информация о влавенне ральное государственное бюдже тное образовательное учреждение высшего образования дата подписа**«Белгородский** государственный аграрный университет имени В.Я. Горина» Документ подписан простой электронной подписью ФИО: Алейник Станислав Николаевич Должность: Ректор Уникальный программный ключ:

5258223550ea9fbeb23726a1609b644b33d8986ab6255891f288f913a1351fae<br>— Кафедра математики, физики, химии и информационных технологий (наименованиекафедры)

«Утверждаю» Heran  $\partial$  5

Бражник Г.В. 202/года

# **ФОНД ОЦЕНОЧНЫХ СРЕДСТВ**

## ПО ПРОФЕССИАЛЬНОМУ МОДУЛЮ

## ПМ 01 РАЗРАБОТКА МОДУЛЕЙ ПРОГРАММНОГО ОБЕСПЕЧЕНИЯ ДЛЯ КОМПЬЮТЕРНЫХ СИСТЕМ

#### для специальности

09.02.07 – Информационные системы и программирование (код и наименование направления подготовки)

#### программист

Квалификация (степень) выпускника

#### Экспертное заключение на фонд оценочных средств по профессиональному модулю

ПМ.01 Разработка модулей программного обеспечения для компьютерных систем

(индекс, наименование ПМ)

#### для промежуточной аттестации

программы подготовки специалистов среднего звена (ППССЗ) по специальности СПО 09.02.07 Информационные системы и программирование

(код. наименование специальности)

Представленный фонд оценочных средств (ФОС) по ПМ.01 Разработка модулей программного обеспечения для компьютерных систем соответствует требованиям ФГОС  $CTIO.$ (индекс. наименование ПМ)

Предлагаемые составителями формы и средства промежуточного контроля соответствуют целям и задачам реализации программы подготовки специалистов среднего звена по специальности 09.02.07 Информационные системы и программирование.

(код. наименование специальности)

Оценочные средства для промежуточной аттестации представлены в полном объеме.

Виды оценочных средств, включенные в представленный фонд, отвечают основным требованиям формирования ФОС.

Разработанный и представленный для экспертизы фонд оценочных средств рекомендуется к использованию в образовательном процессе.

Директор ООО «Матрица»

« 20» 09 2021 г.

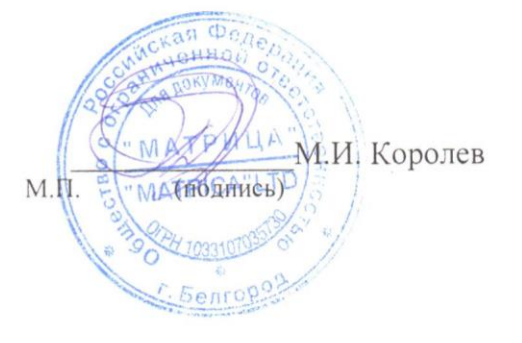

## **Паспорт фонда оценочных средств**

## **ПМ 01 «Разработка модулей программного обеспечения для компьютерных си-**

#### **стем»**

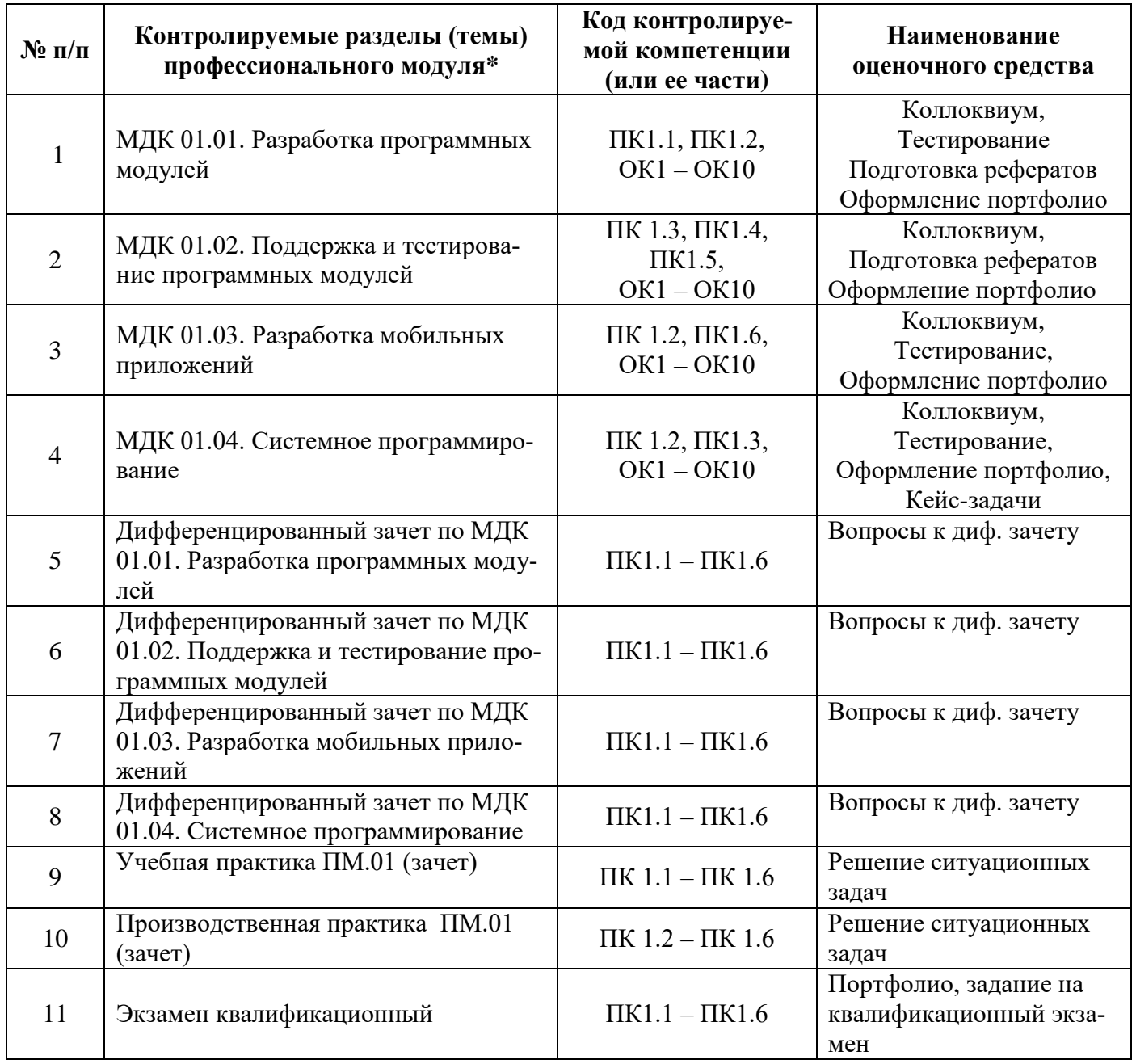

Федеральное государственное бюджетное образовательное учреждение высшего образования

«Белгородский государственный аграрный университет им. В. Я. Горина»

Кафедра Математики, физики, химии и ИТ

## Вопросы для коллоквиумов по разделам

по МДК 01.01. Разработка программных модулей

- 1. Дайте понятие ЖЦ ПО. Перечислите этапы ЖЦ ПО?
- 2. Объясните технологию структурного программирования.
- 3. Какие существуют инструментальные средства оформления и документирования алгоритмов программ?
- 4. Расскажите об оценке сложности алгоритма: классификация, классы алгоритмов, неразрешимые задачи.
- 5. Перечислите и поясните основные принципы объектно-ориентированного программирования. В чем его отличие от остальных видов программирования. Что такое классы?
- 6. Перегрузка методов. Операции класса. Иерархия классов.
- 7. Синтаксис интерфейсов.
- 8. Интерфейсы и наследование. Структуры. Делегаты.
- 9. Регулярные выражения. Коллекции. Параметризованные классы. Указатели.
- 10. Операции со списками. Назначение и виды паттернов.
- 11. Основные шаблоны. Порождающие шаблоны. Структурные шаблоны. Поведенческие шаблоны.
- 12. Событийно-управляемое программирование.
- 13. Элементы управления. Диалоговые окна. Обработчики событий.
- 14. Введение в графику. Методы оптимизации программного кода.
- 15. Цели и методы рефакторинга.
- 16. Правила разработки интерфейсов пользователя.
- 17. Работа с базами данных. Доступ к данным.
- 18. Создание таблицы, работа с записями. Способы создания команд.

## по МДК 01.02. Поддержка и тестирование программных модулей

- 1. Расскажите о тестировании как о части процесса верификации программного обеспечения
- 2. Какие существуют виды ошибок и методы отладки?
- 3. Перечислите методы тестирования.
- 4. Как классифицируются тестирования по уровням?
- 5. Тестирование производительности: в чем суть?
- 6. Что такое регрессионное тестирование?
- 7. Перечислите средства разработки технической документации. Расскажите о технологии разработки документов.
- 8. Документирование программного обеспечения в соответствии с Единой системой программной документации: основное.

9. Автоматизация разработки технической документации.

10. Автоматизированные средства оформления документации.

## по МДК 01.03. Разработка мобильных приложений

- 1. Какие существуют основные платформы мобильных приложений, представьте их сравнительную характеристику?
- 2. Что такое нативные приложения, веб-приложения, гибридные и кроссплатформенные приложения, каковы их области применения?
- 3. Перечислите основные языки для разработки мобильных приложений (Java, Objective-Сидр.)
- 4. Какие существуют инструменты разработки мобильных приложений (JDK/ AndroidStudio/WebView/Phonegap и др.)
- 5. Инструментарий среды разработки мобильных приложений.
- 6. Расскажите о структуре типичного мобильного приложения.
- 7. Элементы управления и контейнеры.
- 8. Работа со списками.
- 9. Способы хранения данных.

## по МДК 01.04. Системное программирование

- 1. Подсистемы управления ресурсами.
- 2. Управление процессами.
- 3. Управление потоками.
- 4. Параллельная обработка потоков.
- 5. Создание процессов и потоков.
- 6. Обмен данными между процессами. Передача сообщений.
- 7. Анонимные и именованные каналы.
- 8. Сетевое программирование сокетов.
- 9. Динамически подключаемые библиотеки DLL
- 10. Сервисы.
- 11. Виртуальная память. Выделение памяти процессам.
- 12. Работа с буфером экрана.

## Критерии оценки:

Отметка «5»: ответ полный и правильный на основании изученных теорий; материал изложен в определенной логической последовательности, литературным языком. Ответ самостоятельный.

Отметка «4»: ответ полный и правильный на основании изученных теорий; материал изложен в определенной логической последовательности, при этом допущены две-три несущественные ошибки, исправленные по требованию преподавате- $\overline{u}$ 

**Отметка «З»:** ответ полный, но при этом допущена существенная ошибка, или неполный, несвязный.

**Отметка «2»**: при ответе обнаружено непонимание обучающимся основного содержания учебного материала или допущены существенные ошибки, которые он не смог исправить при наводящих вопросах преподавателя.

Составители:

\_\_\_\_\_\_\_\_\_\_\_\_\_\_\_\_\_\_\_\_\_\_\_\_ Е.В. Малахова, (подпись)

\_\_\_\_\_\_\_\_\_\_\_\_\_\_\_\_\_\_\_\_\_\_\_\_\_И.А. Дорохина, (подпись)

Л.Б. Филиппова (подпись)

 $\begin{array}{c} \n\text{w} \quad \text{w} \quad \$ 

Федеральное государственное бюджетное образовательное учреждение высшего образования

**«**Белгородский государственный аграрный университет им. В.Я.Горина**»**

## Кафедра Математики, физики, химии и ИТ

## **Вопросы для дифференцированного зачета**

#### по МДК 01.01. Разработка программных модулей

- 1. Понятие ЖЦ ПО. Перечислите этапы ЖЦ ПО.
- 2. Технология структурного программирования.
- 3. Инструментальные средства оформления и документирования алгоритмов программ.
- 4. Оценка сложности алгоритма: классификация, классы алгоритмов, неразрешимые задачи.
- 5. Основные принципы объектно-ориентированного программирования. В чем его отличие от остальных видов программирования. Классы.
- 6. Перегрузка методов. Операции класса. Иерархия классов.
- 7. Синтаксис интерфейсов.
- 8. Интерфейсы и наследование. Структуры. Делегаты.
- 9. Регулярные выражения. Коллекции. Параметризованные классы. Указатели.
- 10. Операции со списками. Назначение и виды паттернов.
- 11. Основные шаблоны. Порождающие шаблоны. Структурные шаблоны. Поведенческие шаблоны.
- 12. Событийно-управляемое программирование.
- 13. Элементы управления. Диалоговые окна. Обработчики событий.
- 14. Введение в графику. Методы оптимизации программного кода.
- 15. Цели и методы рефакторинга.
- 16. Правила разработки интерфейсов пользователя.
- 17. Работа с базами данных. Доступ к данным.
- 18. Создание таблицы, работа с записями. Способы создания команд.

#### по МДК 01.02. Поддержка и тестирование программных модулей

- 1. Тестирование как часть процесса верификации программного обеспечения.
- 2. Виды ошибок и методы отладки. Методы тестирования.
- 3. Классификация тестирования по уровням.
- 4. Тестирование производительности.
- 5. Регрессионное тестирование.
- 6. Средства разработки технической документации. Технологии разработки документов.
- 7. Документирование программного обеспечения в соответствии с Единой системой программной документации: основное.
- 8. Автоматизация разработки технической документации.
- 9. Автоматизированные средства оформления документации.

#### по МДК 01.03. Разработка мобильных приложений

- 1. Основные платформы мобильных приложений, их сравнительная характеристику.
- 2. Нативные приложения, веб-приложения, гибридные и кроссплатформенные приложения, их области применения.
- 3. Перечислите основные языки для разработки мобильных приложений (Java, Objective-C и др.).
- 4. Инструменты разработки мобильных приложений (JDK/ AndroidStudio/ WebView/ Phonegap и др.)
- 5. Инструментарий среды разработки мобильных приложений.
- 6. Структура типичного мобильного приложения.
- 7. Элементы управления и контейнеры.
- 8. Работа со списками.
- 9. Способы хранения данных.

#### по МДК 01.04. Системное программирование

- 1. Подсистемы управления ресурсами.
- 2. Управление процессами. Управление потоками.
- 3. Параллельная обработка потоков.
- 4. Создание процессов и потоков.
- 5. Обмен данными между процессами. Передача сообщений.
- 6. Анонимные и именованные каналы.
- 7. Сетевое программирование сокетов.
- 8. Динамически подключаемые библиотеки DLL
- 9. Сервисы. Виртуальная память. Выделение памяти процессам.

10. Работа с буфером экрана.

#### **Критерии оценки:**

**Отметка «5»**: ответ полный и правильный на основании изученных теорий; материал изложен в определенной логической последовательности, литературным языком. Ответ самостоятельный.

**Отметка «4»**: ответ полный и правильный на основании изученных теорий; материал изложен в определенной логической последовательности, при этом допущены две-три несущественные ошибки, исправленные по требованию преподавателя.

 **Отметка «3»**: ответ полный, но при этом допущена существенная ошибка, или неполный, несвязный.

 **Отметка «2»**: при ответе обнаружено непонимание обучающимся основного содержания учебного материала или допущены существенные ошибки, которые он не смог исправить при наводящих вопросах преподавателя.

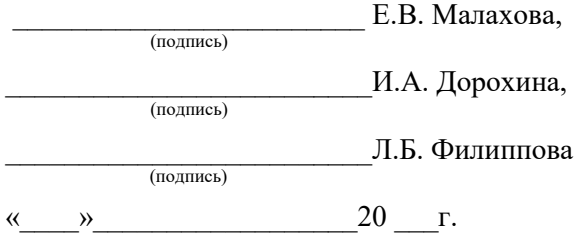

## Федеральное государственное бюджетное образовательное учреждение высшего образования

«Белгородский государственный аграрный университет им. В. Я. Горина» Кафедра Математики, физики, химии и ИТ

## Фонд тестовых заданий

#### по МДК 01.01. Разработка программных модулей

- 1. Delphi  $\text{3}$ TO...
	- 1) Язык программирования низкого уровня
	- 2) Система объектно-ориентированного визуального программирования
	- 3) Программа обработки видео
	- 4) Программа для перевода кода программы на язык машинных кодов.
- 2.  $RAD 3TO...$ 
	- 1) Программа записи видео
	- 2) Средство модульного программирования

#### 3) Среда быстрой разработки приложений

- 3. Язык программирования Delphi
	- 1) Object Pascal
	- 2) Java
	- $3)$  C#
- 4. IDE  $\sigma$ TO...
	- 1) История развития Delphi
	- 2) Приложение, разрабатываемое программистом

#### 3) Интегрированная среда разработки

- 5. IDE не включает в себя: (несколько вариантов ответа)
	- 1) Редактор кода
	- 2) Высокопроизводительный компилятор в машинный код
	- 3) Объектно-ориентированную модель компонент
	- 4) Эффекты и переходы
	- 5) Визуальное построение приложений
	- 6) Сопровождение ПП
	- 7) Средство для построения баз данных
- 6. Объектно-ориентированная программа ...
	- 1) Программирование, основанное на объектах
	- 2) Совокупность объектов и способов их взаимодействия
	- 3) Структура среды программирования
- 7. Установить соответствие

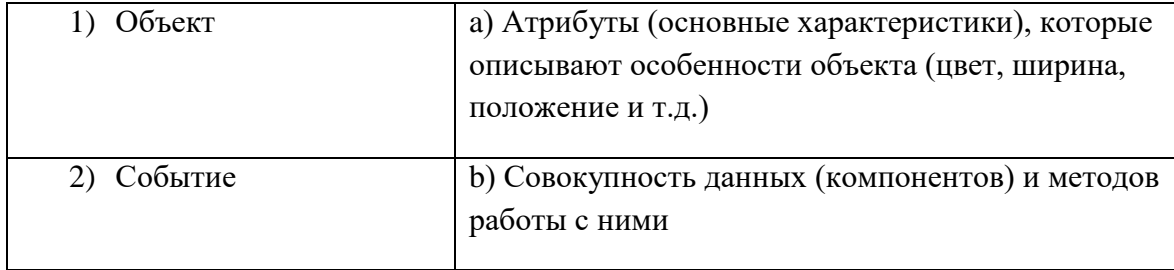

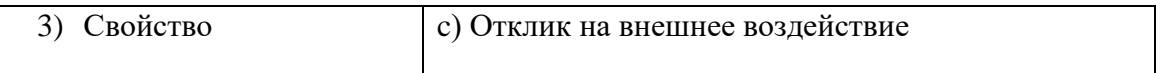

 $1 - b$ ,  $2 - c$ ,  $3 - a$ 

- 8. Дополнить предложение. Основным окном разрабатываемого приложения является ...
	- 1) Код
	- $2)$  Форма
	- 3) Библиотека
	- 4) Объект
- 9. Дополнить предложение. Коды для стандартных окон диалога и кнопок в системе Delphi получены от ...
	- 1) Компилятора
	- $2)$  C++
	- 3) Windows
- 10. Названия процедур на определенное событие:
	- 1) Компоненты
	- 2) Обработчики событий
	- 3) Редактор кода
- 11. Назначение главного меню:
	- 1) Осуществление функций управления при разработке программ
	- 2) Сопровождение программных продуктов
	- 3) Автоматизирует процесс тестирования программ
- 12. Назначение панели инструментов:
	- 1) Обработка событий
	- 2) Меню команд быстрого доступа к командам, содер-жащее набор кнопок, функции которых эквивалентны наиболее часто употреб-ляемым командам Главного меню
	- 3) Построение баз данных
- 13. Назначение палитры компонентов:
	- 1) содержит пиктограммы, которые представляют компоненты VCL, которые можно включить в приложение
	- 2) Подделка подписей
	- 3) Управление Paint

14. Дополнить предложение. Главное окно управляет окнами ... (несколько вариантов ответа)

- 1) Инспектор объектов
- 2) Язык ассемблера
- 3) Редактора кода
- 4) Проектировщика форм
- 5) Трансляции программы
- 15. Заготовка разрабатываемого приложения ...
	- 1) Компилятор
	- 2) Свойство
	- 3) Окно проектировщика форм
	- 4) Главное окно
- 16. Действия которые нельзя выполнить с помощью проектировщика форм
	- 1) Добавить компоненты в форму
	- 2) Сменить язык программирования
	- 3) Модифицировать форму и её компоненты
- 4) Связать обработчики событий компонента с программой на Object Pascal, содержашейся в редакторе кода
- 5) Документирование программы
- 17. Дополнить предложение. Инспектор объектов позволяет ... (несколько вариантов ответа)
	- 1) Устанавливать свойства объектов
	- 2) Изменять структуру программного кода
	- 3) Изменять наследование классов объектов
	- 4) Назначать методы обработки событий
- 18. Дополнить предложение. Инспектор объектов состоит из ... (несколько вариантов ответа)
	- 1) Unit программного модуля
	- 2) Properties списка свойств,
	- 3) Events списка событий.
	- 4) Begin...end.
- 19. Окно содержащее текст программы на языке Object Pascal, связанный с каждой формой в приложении:
	- 1) Окно компилятора
	- 2) Окно редактора кода
	- 3) Окно проектировщика
	- 4) Главное окно
- 20. Задание метки текста из редактора ввода:
	- 1) Memo1.Caption := Edit1.Text;
	- 2) Label1. Caption := Edit1.Text;
	- 3) Form1. Caption := Edit1.Text;
- 21. Обнуление строки ввода:
	- 1) Edit1.Text :=":
	- 2) Edit1.Text := TMemo;
	- 3) Edit1.Text := Закругляемся'
- 22. Передача фокуса ввода на редактор ввода
	- 1) Label1.SetFocus;
	- 2) Edit1.Add;
	- 3) Edit1.SetFocus;
- 23. Открыть файл проекта Project1 можно, нажав:
	- 1)  $CTRL + F4$
	- 2) CTRL+ALT+F10
	- $3)$  CTRL+F12
	- 4)  $ALT + F12$
- 24. Для обозначения комментария не используются:
	- 1) (\*комментарий\*)
	- 2) \комментарий/
	- 3) {комментарий}
	- 4) //комментарий
- 25. Зарезервированное слово, объявляющее блок подключаемых к проекту модулей:
	- 1) Program
	- 2) Begin..end
	- $3)$  Uses
	- 4) Forms
- 26. Дополнить предложение. Объект Application определяет ...
	- 1) Свойства и методы программы-приложения для Windows
- 2) Отображение размещения формы
- 3) Перемешение по программному коду
- 27. Метод Application.Run:
	- 1) Создает окно формы, регистрирует входящие в него компоненты
	- 2) Подключает автоматический цикл обработки сообщений Windows к приложению
	- 3) Выполняет подпрограммы раздела инициализации модулей приложения в случае их наличия
- 28. Контейнер, содержащий все элементы программы:
	- 1) Unit1
	- $2)$  Form1
	- $3)$  Edit1
	- 4) Memo1
- 29. Дополнить предложение. Свойство Position определяет ...
	- 1) Размещение и размер формы
	- 2) Подключение модулей
	- 3) Цвет шрифта
- 30. poDesigned:
	- 1) Форма выводится в центр экрана
	- 2) Windows автоматически определяет начальную позицию и размеры формы
	- 3) Форма отображается в той позиции и с теми размерами, которые были установлены при её конструировании
- 31. Определяет способ выравнивания компонента внутри контейнера:
	- 1) Свойство Position
	- 2) Свойство Align
	- 3) Свойство Мето
	- 4) Свойство ScrollBars
- 32. alClient:

#### 1) Компонент занимает всю поверхность контейнера

- 2) Выравнивание не используется
- 3) Компонент помещается в нижнюю часть контейнера
- 33. alCustom:
	- 1) Компонент помещается в верхнюю часть контейнера
	- 2) Компонент помещается в нижнюю часть контейнера

#### 3) Размеры и положение компонента устанавливаются разработчиком

- 34. Объект Мето1 ...
	- 1) Однострочный редактор
	- 2) Многострочный редактор, содержащий несколько строк текста
	- 3) Текстовая надпись
- 35. Свойство ScrollBars:

#### 1) Задает в поле редактирования полосы прокрутки

- 2) Определяет способ выравнивания компонента внутри контейнера
- 3) Задает имя объекта
- 36. Функциональная кнопка с изображением устанавливается из:
	- 1) Палитра компонентов -> Standart -> Button
	- 2) Палитра компонентов -> Standart -> Label
	- 3) Палитра компонентов -> Additional -> BitBtn
- 37. Дополнить предложение. За стиль оформления внешней и внутренней рамок отвечают свойства ... (несколько вариантов ответа)
	- 1) Align
	- 2) BevelOuter
	- 3) BevelInner
	- 4) ssBoth
	- 5) Caption
- 38. Установить соответствие

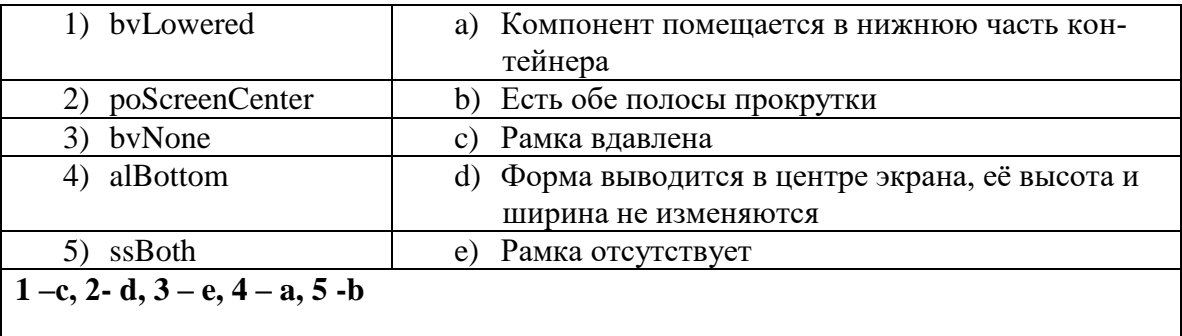

 $39. VCL - 3T0...$ 

- 1) Приложение Delphi
- 2) Алгоритмизация решения задачи

#### 3) Библиотека визуальных компонентов

- 4) Характеристики объектов
- 40. Дополнить предложение. Компоненты, которые видны на форме, как во время создания приложения, так и во время работы приложения называются ...
	- 1) Визуальными
	- 2) Реальными
	- 3) Невизуальными
	- 4) Основными
- 41. К невизуальным компонентам относят:
	- 1) Кнопки, метки, списки блоков

#### 2) Таймеры, компоненты для работы с базами данных, списки изображений

- 3) Библиотеки, звуки, коды
- 42. Установить соответствие:

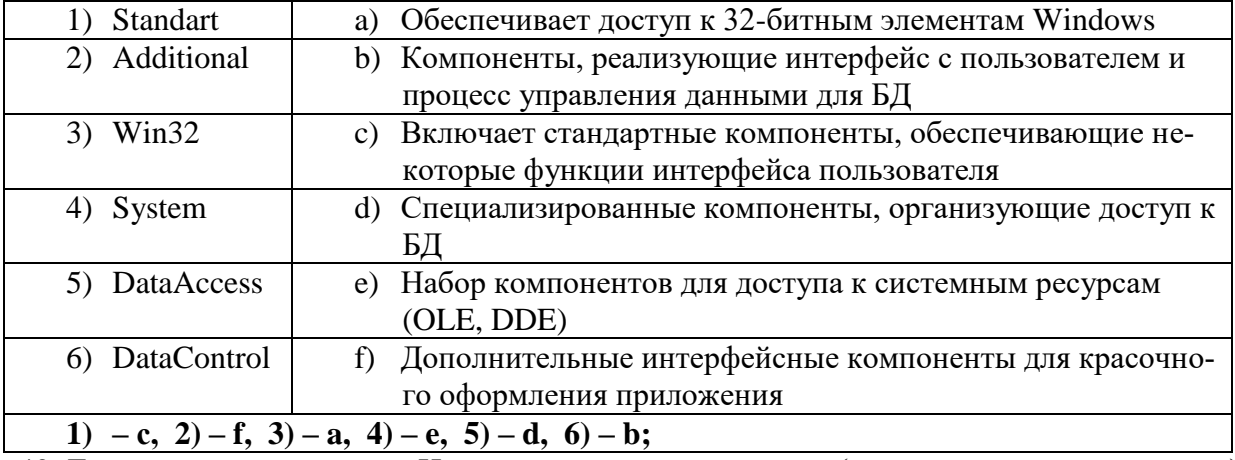

43. Дополнить предложение. Имя компонента состоит из... (несколько вариантов ответа)

#### 1) Названия компонента

- 2) Заготовки компонента
- 3) Порядкового номера компонента
- 4) Произвольного значения ItemIndex
- 44. Дополнить предложение. Свойства Height и Width показывают...
	- 1) Какое лействие лолжен выполнить программист
	- 2) Размеры компонента
	- 3) Исполняемый блок программы
- 45. Дополнить предложение. Проект Delphi представляет собой...
	- 1) Набор программных единиц модулей
	- 2) Основной интерфейсный элемент в Delphi
- 3) Атрибуты (основные характеристики), которые описывают особенности объекта 46. Модуль  $-$  это...
	- 1) Средство для создания, изменения исходных файлов, которые содержат написанную на языке программирования программу
	- 2) Автономно компилируемая программная единица, включающая в себя различные компоненты раздела описаний (типы, константы, переменные, процедуры и функции) и, возможно некоторые исполняемые операторы инициирующей части
	- 3) Набор инструментов, которые используются для преобразования символов
- 47. Установить соответствие

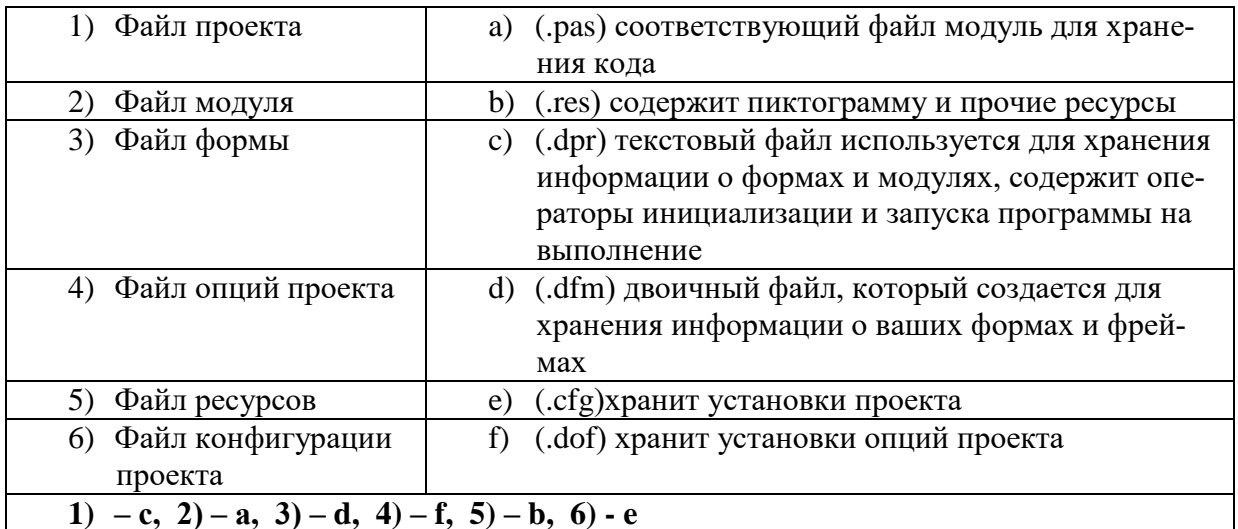

48. Заполнить схему:

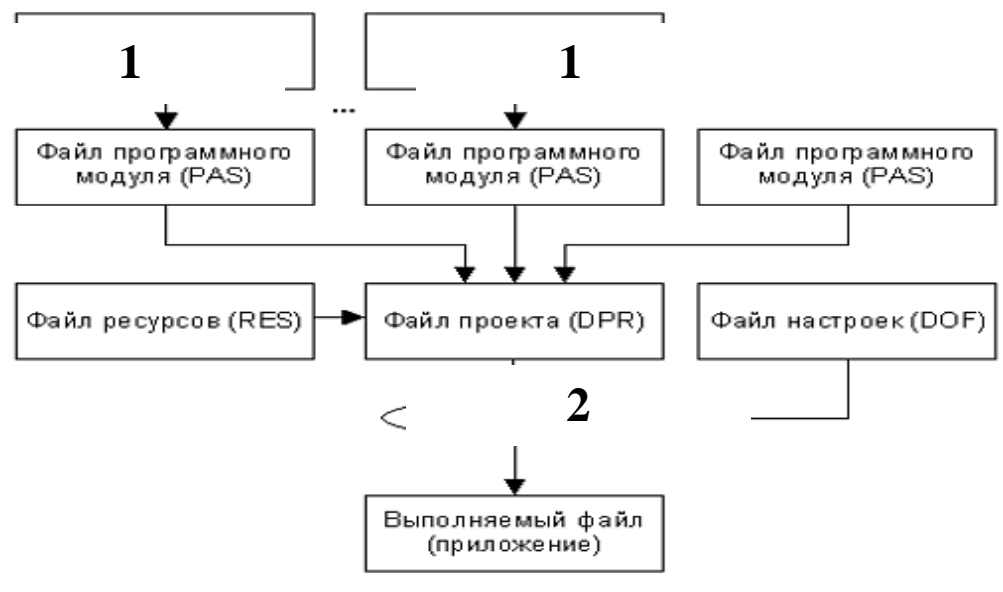

- 1)  $1 \phi a$ йл формы (DFM); 2 файл проекта (DPR)
- 2) 1 файл проекта (DPR); 2 файл формы (DFM)
- 3) 1 файл формы (DPR); 2 файл проекта (DFM)
- 4)  $1 \text{b}$ айл проекта (DFM): 2  $\text{b}$ айл  $\text{b}$ ормы (DPR)
- 49. Лополнить предложение. Набор всех файлов, необходимых для создания приложения, называется...
	- 1) Модулем
	- 2) Проектом
	- 3) Задачей
	- 4) Формой
- 50. Файлы описания форм это...
	- 1) Отклики на внешнее воздействие
	- 2) Файлы подключающие все используемые программные модули
	- 3) Текстовые файлы с расширением DFM, в котором сохраняются значения свойств формы и ее компонентов
- 51. Содержимое dfm-файла вызывается:
	- 1) Контекстное меню формы -> View as Text
	- 2) Контекстное редактора кода -> View as Form
	- 3) File  $\geq$  Save as...
- 52. Дополнить предложение. При сборке приложения описание из DFM-файла помещается в...
	- 1) Файл модуля
	- 2) Область ресурсов
	- 3) Область установок проекта
- 53. Программный модуль (Unit) содержит:
	- 1) Все относящиеся к форме объявления и методы обработки событий, написанные на языке Object Pascal
	- 2) Заготовку, макет одного из окон разрабатываемого приложения
	- 3) Пиктограммы, которые представляют компоненты VCL, которые можно включить в приложение
- 54. Дополнить предложение. Имя модуля должно совпадать с...
	- 1) Приложением Windows
	- 2) Спецификацией задачи
	- 3) Объектом в Delphi
	- 4) Именем файла при сохранении File->Save as...
- 55. Интерфейсная секция модуля (interface) содержит: (несколько вариантов ответа)
	- 1) Список стандартных модулей библиотеки VCL
	- 2) Раздел описания типов
	- 3) Компилятор

#### 4) Раздел описания переменных (объявление собственно объекта формы)

- 5) Инспектор объектов и проектировщик форм
- 56. Дополнить предложение. Класс формы объявляется в разделе...
	- 1) Type
	- 2) Uses
	- 3) Project
	- $4)$  Var
- 57. Дополнить предложение. В описании класса форм помещенные на форму компоненты представлены...
	- 1) Границами формы
	- 2) Полями формы
	- 3) Индексами формы
- 58. Published  $\pi$ o...

#### 1) Атрибут видимости, позволяющий работать с компонентами и методами обработки событий на визуальном уровне

- 2) Директива препроцессора
- 3) Текст программы на языке Object Pascal
- 59. Пустые секции, в которых можно размещать любые вспомогательные поля, методы и свойства: (несколько вариантов ответа)
	- 1) Private
	- 2) Uses
	- $3)$  Var
	- 4) Public
	- 5) Program
- 60. Объявление объекта формы:
	- 1) unit Unit1:
	- 2) type  $TForm1 = class(TForm)$
	- 3) var Form1: TForm1:
- 61. implementation  $\sigma$ To...
	- 1) Тип данных Delphi
	- 2) Племя в Южной Африке

#### 3) Раздел реализации объявлений интерфейса

- 62. Подключение файла описания формы:
	- 1)  $\{SR * dfm\}$
	- 2)  ${S R * p a s}$
	- 3)  ${R * dpr}$
- 63. Лополнить предложение. После подключения файла описания формы следует...
	- 1) Разлел описания типов
	- 2) Атрибут видимости
	- 3) Описание размеров используемых компонентов
	- 4) Реализация методов обработки событий
- 64. Установить метод обработки события Button1Click: (несколько вариантов ответа)
	- 1) Двойной щелчок по компоненту Button1 на форме
	- 2) Выделить Button1 ->Events -> OnClick
	- 3) Выделить BitBtn1 ->Events -> OnClick
- 65. Программный файл проекта это...
	- 1) Программист

#### 2) Главная часть приложения, с которой начинается выполнение программы и которая обеспечивает инициализацию других модулей

- 3) Пустая секция
- 66. К комментариям не относятся: (несколько вариантов ответа)
	- 1) Program
	- $2)$  {Form1}
	- 3)  ${R \cdot res}$
	- 4) //выполнение команлы
- 67. Дополнить предложение. Сочетание end со следующей за ней точкой называется...
	- 1) Терминалом программной единицы
	- 2) Терминатором программной единицы
	- 3) Андроидом программной единицы
- 68. Содержимое DPR-файла вызывается: (несколько вариантов ответа)
	- 1) Ctrl+alt
- 2) File -> New->Application
- 3) Project -> View Source
- 4) Ctrl+F12

69. Дополнить предложение. Зарезервированное слово uses сообщает компилятору о...

- 1) Модулях, которые должны рассматриваться как необъемлемые части программы и которые содержаться в других файлах
- 2) Начале работы приложения
- 3) Ошибках, которые могут возникнуть при компилировании
- 70. Модуль Forms это...
	- 1) Дополнительный модуль, содержащий неиспользуемые компоненты
	- 2) Модуль для построения более красочного приложения
	- 3) Обязательный для всех программ модуль, который содержит определение объ**ekta** Application
- 71. Запись  $\sqrt{$R^* \cdot res}$  означает:
	- 1) Комментарий, указывающий программисту где искать ресурсы
	- 2) Директиву, подключающую к результирующему выполняемому файлу ресурсы
	- 3) Директиву, подключающую к результирующему выполняемому файлу форму
- 72. Установить соответствие:

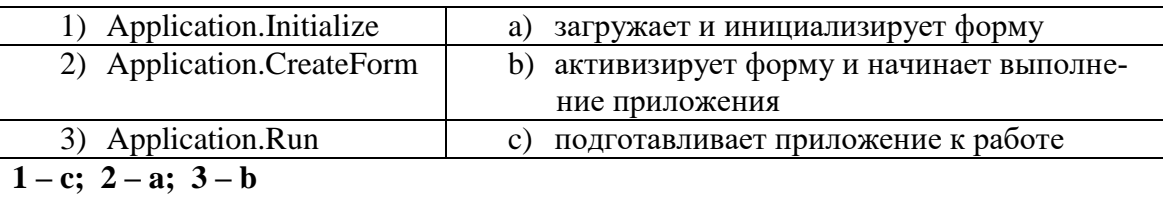

- 73. Включение множественного выбора элементов компонента ListBox1
	- 1) ListBox2.MultiSelect:=false;
	- 2) ListBox1.MultiSelect:=true;
	- 3) ListBox1.MultiSelect:=false;
	- 4) ListBox1.Checked:=true;
- 74. Запись ListBox1.Selected[3]:=true означает что:
	- 1) Необходимо установить три дополнительных элемента
	- 2) Необходимо удалить три лишних элемента
	- 3) Выделен четвертый элемент в компоненте
	- 4) Выделен третий элемент в компоненте
- 75. Простейшая функция вывода на экран текстовых сообщений:
	- 1) ListBox1.Items.Add();
	- 2) ShowMessage();
	- 3) Case...of:
	- 4) CheckBox1.Checked:=true;
- 76. Полная очистка списка:
	- 1) ListBox1.Clear;
	- 2) ListBox1.Items.Add();
	- 3) RadioGroup1.ItemIndex:=0;
- 77. Снятие «флажка» компонента CheckBox1
	- 1) ListBox1.Checked:=true;
	- 2) CheckBox1.Checked:=false;
	- 3) CheckBox1.Checked:=true;
	- 4) CheckBox1.Caption := 'Снять флажок';
- 78. Свойство Align=AllBottom:
- 1) Компонент перемещается в центр формы
- 2) Компонент перемешается в верхнюю часть контейнера
- 3) Компонент перемещается в нижнюю часть контейнера и его ширина становится равной ширине контейнера
- 79. Объект ComboBox ...
	- 1) Многострочный редактор
	- 2) Комбинированный список
	- 3) Функциональная кнопка
- 80. Установка в ComboBox1 первой строки массива Item:
	- 1) ItemIndex= $0$
	- 2) ItemIndex= $-1$
	- 3) ItemIndex= $1$
	- 4) ItemIndex= $356$
- 81. Объект RadioGroup ...
	- 1) Команда «Авторадио»
	- 2) Панель группы радиокнопок
	- 3) Метка
- 82. Дополнить предложение. Компонент-флажок, который используется для обозначения включения или отключения какой-либо опции, называется...
	- 1) RadioGroup
	- 2) Функциональная кнопка
	- 3) CheckBox
	- 4) ListBox

#### по МДК 01.03. Разработка мобильных приложений

1) Набор средств программирования, который содержит инструменты, необходимые для создания, компиляции и сборки мобильного приложения называется:

a) Android SDK

- б) JDK в) плагин ADT
- г) Android NDK

2) С какой целью был создан Open Handset Alliance?

A) писать историю развития ОС Android

б) продавать смартфоны под управлением Android

- в) рекламировать смартфоны под управлением Android
- г) разрабатывать открытые стандарты для мобильных устройств

3) Библиотеки, реализованные на базе PacketVideo OpenCORE:

- A) Media Framework
- **E**) SQLite B) FreeType
- Г) 3D библиотеки

4) Какой лвижок баз данных используется в ОС Android?

A) InnoDB

**G**) DBM

- **B) MvISAM**
- $\Gamma$ ) SQLite

5) С какой целью инструмент Intel\* Integrated Performance Primitives (Intel\* IPP) используется в среде разработки Intel\* Beacon Mountain?

А) для оптимизированной обработки данных и изображений

Б) позволить разработчикам оптимизировать загруженность системы при использовании процедур OpenGL

В) для ускорения работы эмулятора в среде разработки

 $\Gamma$ ) позволить разработчикам эффективно распараллелить C++ мобильные приложения

6) Intel XDK поддерживает разработку под:

A) JavaFX Mobile

**E**) Apple iOS, BlackBerry OS

B) MtkOS, Symbian OS, Microsoft Windows 8

Γ) Android, Apple iOS, Microsoft Windows 8, Tizen

7) Каждый приемник широковещательных сообщений является наследником класса...

A) ViewReceiver

**E**) IntentReceiver

B) ContentProvider

Γ) BroadcastReceiver

8) Какой класс является основным строительным блоком для компонентов пользовательского инте pфейса (UI),

определяет прямоугольную область экрана и отвечает за прорисовку и обработку событий? A) GUI

**b**) View

B) UIComponent

 $\Gamma$ ) Widget

9) Какой слушатель используется для отслеживания события касания экрана устройства?

A) OnPressListener

**E**) OnTouchListener

B) OnClickListener

 $\Gamma$ ) OnInputListener

10) В какой папке необходимо разместить XML файлы, которые определяют все меню приложени я?

A) res/value

**B**) res/items

B) res/layout

 $\Gamma$ ) res/menu

11) Фоновые приложения ...

А) после настройки не предполагают взаимодействия с пользователем, большую часть времени на ходятся и работают в скрытом состоянии

Б) выполняют свои функции и когда видимы на экране, и когда скрыты другими приложениями В) небольшие приложения, отображаемые в виде графического объекта на рабочем столе

Г) большую часть времени работают в фоновом режиме, однако допускают взаимодействие с поль зователем и после настройки

12) Полный иерархический список обязательных файлов и папок проекта можно увидеть на вклад  $Ke...$ 

A) Package Explorer

**E**) Internet Explorer

B) Navigator

Γ) Project Explorer

13) Какой компонент управляет распределенным множеством данных приложения?

A) сервис (Service)

Б) активность (Activity)

В) приемник широковещательных сообщений (Broadcast Receiver)

Г) контентпровайдер (Content Provider)

14) Какой язык разметки используется для описания иерархии компонентов графического пользовательского интерфейса Androidприложения?

 $A)$  html

 $\mathbf{E}$ ) xml

 $B)$  gml

 $\Gamma$ ) xhtml

15) Выберите верную последовательность действий, необходимых для создания в приложении кон тентпровайдера.

A) Создание класса наследника от класса ContentProvider; Определение способа организации данн ых; Заполнение контентпровайдера данными

Б) Проектирование способа хранения данных; Определение способа организации данных;

В) Создание класса наследника от класса ContentProvider; Заполнение контент-

провайдера данными; Определение способа работы с данными

Г) Проектирование способа хранения данных; Создание классанаследника от класса ContentProvider; Определе-

ние строки авторизации провайдера, URI для его строк и имен столбцов

16) Выберите верные утверждения относительно объектанамерения (Intent).

А) представляет собой структуру данных, содержащую описание операции, которая должна быть в ыполнена, и обычно используется для запуска активности или сервиса

Б) используется для передачи сообщений пользователю

В) используется для получения инструкций от пользователя

Г) используются для передачи сообщений между основными компонентами приложений

17) Расположение элементов мобильного приложения: А) полезно для передачи иерархии

Б) влияет на удобство использования

В) полезно для создания пространственных отношений между объектами на экране и объектами ре ального мира

Г) все варианты ответа верны

18) Какие элементы управления применяются для действий по настройке?

А) командные элементы управления Б) элементы выбора В) элементы ввода

Г) элементы отображения

19) Примерами комбоэлементов не являются:

А) комбосписок

Б) все вышеперечисленное

- В) комбокнопка
- Г) комбополе

20) Дизайн или проектирование интерфейса для графических дизайнеров:

- А) все варианты ответа верны
- Б) прозрачность и понятность информации
- В) тон, стиль, композиция, которые являются атрибутами бренда
- Г) передача информации о поведении посредством ожидаемого назначения

21) Более крупные элементы:

А) привлекают больше внимания

Б) все варианты ответа верны

В) размер не влияет на уровень внимания

Г) привлекают меньше внимания

22) К традиционным типографическим инструментам не относят

- А) масштаб
- Б) цвет
- В) разреженность
- Г) выравнивание по сетке

23) К элементам ввода относят:

- А) ограничивающие элементы ввода
- Б) ползунки
- В) счетчики
- Г) все вышеперечисленное

24) Выделяют следующие категории плотности экрана для Androidycтройств:

А) НДРІ, ХНДРІ, ХХНДРІ, И ХХХНДРІ

Б) правильный вариант ответа отсутствует

В) LDPI, МDPI, НDPI, ХНDPI, ХХНDPI, и ХХХНDPI

Г) LDPI, MDPI, HDPI

25) Следующие утверждения не верны:

А) не используйте интерфейсные элементы

Б) картинки работают быстрее, чем слова

В) на любом шаге должна быть возможность вернуться назад

Г) если объекты похожи, они должны выполнять сходные действия

26) Следующие утверждения верны:

А) текстура бесполезна для передачи различий или привлечения внимания

Б) восприятие направления затруднено при больших размерах объектов

В) все варианты ответа верны

Г) люди легко воспринимают контрастность

27) Основные вкладки (FixedTabs) удобны при отображении

- А) от четырех вкладок
- Б) двух вкладок
- В) трех и более вкладок
- Г) трех и менее вкладок

28) Диалоговое окно, содержащее линейку процесса выполнения какогото действия — это

A) DatePickerDialog

**Б**) AlertDialog

B) ProgressDialog

 $\Gamma$ ) DialogFragment

29) Уведомления стоит использовать, когда

А) сообщение не требует ответа пользователя, но важно для продолжения его работы

Б) сообщение является важным и требует немедленного прочтения и ответа

В) сообщение является важным, однако требует немедленного прочтения, но не ответа

Г) сообщение является важным, однако не требует немедленного прочтения и ответа

30) Какой метод запускает новую активность?

A) startActivity()

 $\overline{b}$ ) beginActivity()

B) intentActivity()

 $\Gamma$ ) new Activity()

31) ProgressDialog это:

А) контейнер для создания собственных диалоговых окон

Б) диалоговое окно с предопределенным интерфейсом, позволяющее выбрать дату или время

В) диалоговое окно, содержащее линейку процесса выполнения какогото действия

Г) диалоговое окно, которое может содержать заголовок, до трех кнопок, список выбираемых знач ений или настраиваемое содержимое

32) AlertDialog это:

А) контейнер для создания собственных диалоговых окон

Б) диалоговое окно, содержащее линейку процесса выполнения какогото действия

В) диалоговое окно, которое может содержать заголовок, до трех кнопок, список выбираемых знач ений или

настраиваемое содержимое

Г) диалоговое окно с предопределенным интерфейсом, позволяющее выбрать дату или время

33) Что необходимо сделать при добавлении в проект новой активности?

А) скачать и установить специальный инструмент MultiActivity SDK

Б) прописать в манифесте информацию о новой активности

В) создать новый проект

Г) запустить эмулятор

34) Системы позиционирования смартфона могут включать

А) все перечисленное

Б) систему GPS

В) систему ГЛОНАСС

Г) сигналы WiFi и Bluetooth

35) Какая константа не определена в классе MotionEvent, для обозначения сенсорных событий А) ACTION\_DOWN

Б) ACTION\_UP

В) ACTION\_CLICK

Г) ACTION\_MOVE

36) С какой целью используется метод release() в классах MediaPlayer и MediaRecorder?

- А) конец жизненного цикла объекта и освобождение ресурсов
- Б) перевод объекта в ожидающее состояние
- В) обновление объекта и запуск его работы

Г) создание объекта и запуск его работы

37) К датчикам окружающей среды, встроенным в мобильное устройство относят

А) датчики вектора вращения

Б) датчики освещенности

В) акселерометры

Г) гироскопы

38) Библиотека Universal Image Loader for Android позволяет:

А) парсить HTMLстраницы

Б) строить графики и диаграммы

В) загружать, кешировать и отображать изображения

Г) использовать анимацию, доступную только с версии 3.х, на более ранних вариантах платформы Android

39) Facebook SDK for Android — это библиотека, позволяющая:

А) получать доступ к информации любого пользователя

Б) отправлять рекламные сообщения от имени пользователя

В) писать сообщения на стену, читать и менять статусы, смотреть ленту друзей

Г) парсить страницы пользователей

40) Что из перечисленного не относится к правилам безопасности при подключении библиотек?

А) с осторожностью использовать библиотеки из сомнительных источников

Б) ознакомиться с форумами и сайтами, где могут обсуждаться библиотеки

В) лично познакомиться с разработчиками библиотеки

Г) использовать скомпрометированные библиотеки

41) Библиотека MapNavigator предназначена для:

А) работы с любыми картами

Б) работы с Яндекс. Картами

В) морской навигации

Г) работы с картами Google Maps

42) Библиотека јѕоир не позволяет:

A) находить и извлекать данные, используя DOM и селекторы CSS

Б) манипулировать HTMLэлементами, атрибутами и текстом

В) писать сообщения на стену, читать и менять статусы, смотреть ленту друзей

Г) принимать в качестве параметра URL, файл или строку

43) При настройке обратной совместимости необходимо добавить в файл манифеста следующую и нформацию:

A) только минимальную версии Android SDK

Б) минимальную и основную (целевую) версии Android SDK

В) информацию о подключенной библиотеке

Г) только основную (целевую) версии Android SDK

44) Какая библиотека предназначена для упрощения загрузки изображений?

A) Yandex, Metrica for Apps:

**E**) Universal Image Loader for Android

**B)** ActionBarSherlock

 $\Gamma$ ) NineOldAndroids

45) Библиотеки совместимости предназначены для:

А) сбора статистики

Б) рисования графиков

В) использования возможностей, появившиеся в какой-

то версии ОС Android, на более ранних версиях платформы

Г) подключения нестандартных элементов управления

46) Какая библиотека предназначена для использования анимации?

A) Universal Image Loader for Android

**E**) NineOldAndroids

B) Yandex.Metrica for Apps

Γ) ActionBarSherlock

47) Для чего служит папка res/anim/ проекта?

А) в этой папке находятся файлы, содержащие набор картинок, предназначенных для кадровой ан имации

Б) в этой папке находятся файлы, содержащие анимированные ролики для воспроизведения в прил ожении

В) в этой папке находятся XML файлы, задающие реализацию анимации свойств

Г) в этой папке находятся XML файлы, задающие последовательность инструкций анимации прео бразований

48) В какой файл обязательно добавляется информация при создании нового Activity в приложении?

- A) AndroidManifest.xml
- Б) main.java
- B) layout.xml
- $\Gamma$ ) activity.xml

49) Какой метод жизненного цикла активности вызывается системой непосредственно перед появлением активности на экране?

- A) on Visible()
- $\mathbf{b}$ ) on $\mathbf{Open}()$
- B) onResume()
- $\Gamma$ ) onCreate()

50) С какой целью используется метод SurfaceHolder.lockCanvas()?

- А) блокировка Canvas для перерисовки
- Б) игнорирование дальнейшего взаимодействия с Canvas
- B) сокрытие Canvas
- Г) блокировка Canvas от сворачивания.

#### По МЛК 01.04 Системное программирование

- 1. Операционная система:
	- а) система программ, которая обеспечивает совместную работу всех устройств компьютера по обработке информации
	- b) система математических операций для решения отдельных задач
	- с) система планового ремонта и технического обслуживания компьютерной техники
- 2. Программное обеспечение (ПО) это:
	- а) совокупность программ, позволяющих организовать решение задач на компьютере
	- b) возможность обновления программ за счет бюджетных средств
	- с) список имеющихся в кабинете программ, заверен администрацией школы
- 3. Загрузка операционной системы это:
	- а) запуск специальной программы, содержащей математические операции над числами
	- b) загрузка комплекса программ, которые управляют работой компьютера и организуют диалог пользователя с компьютером
	- с) вложение дискеты в дисковод
- 4. Система программирования это:
	- а) комплекс любимых программ программиста
	- b) комплекс программ, облегчающий работу программиста
	- с) комплекс программ, обучающих начальным шагам программиста
- 5. Прикладное программное обеспечение это:
	- а) справочное приложение к программам
	- b) текстовый и графический редакторы, обучающие и тестирующие программы, игры
	- с) набор игровых программ
- 6. Прикладное программное обеспечение:
	- а) программы для обеспечения работы других программ
	- b) программы для решения конкретных задач обработки информации
	- с) программы, обеспечивающие качество работы печатающих устройств
- 7. Операционные системы:
	- a) DOS, Windows, Unix
	- b) Word, Excel, Power Point
- с) (состав отделения больницы): зав. отделением, 2 хирурга, 4 мед. Сестры
- 8. Системное программное обеспечение:
	- а) программы для организации совместной работы устройств компьютера как единой системы
	- b) программы для организации удобной системы размещения программ на диске
	- с) набор программ для работы устройства системного блока компьютера
- 9. Сервисные (обслуживающие) программы:
	- а) программы сервисных организаций по бухгалтерскому учету
	- b) программы обслуживающих организаций по ведению делопроизводства
	- с) системные оболочки, утилиты, драйвера устройств, антивирусные и сетевые программы
- 10. Системные оболочки это:
	- а) специальная кассета для удобного размещения дискет с операционной системой
	- b) специальная программа, упрощающая диалог пользователь компьютер, выполняет команды операционной системы
	- с) система приемов и способов работы конкретной программы при загрузке программ и завершении работы

11. Использование одного имени для задания общих для класса действий, что означает способность объектов выбирать внутренний метод, исходя из типа данных, определяет свойство ООП

- а) Полиморфизм
- **b)** Управление событиями
- с) Инкапсуляция
- d) Наслелование
- 12. Понятие «инкапсуляция» относится к
	- а) Технологии модульного программирования
	- b) Технологии объектно ориентированного программирования
	- с) Технологии императивного программирования
	- d) Технологии модульного программирования

13. Свойство ООП, которое может быть смоделировано с помощью таксономической классификационной схемы (иерархии) называется

- а) Инкапсуляция
- **b)** Управление событиями
- с) Полиморфизм
- d) Наследование
- 14. Понятие класса в ООП включает в себя

#### а) Поля и методы класса

- b) Процедуры и функции обработки
- с) Поля и функции обработки
- d) Поля и процедуры обработки
- 15. Назначение конструктора объекта

#### а) Только выделяет память под объект

- b) Выделяет память и задает начальное значение полям
- с) Задает начальное значение полям
- d) Выделяет память, задает начальное значение полям, выполняет любые проверки, заданные программистом

#### 16. Как описывается конструктор объекта

- a) procedure create;
- b) constructor create;
- c) function create:

#### d) function constructor;

- 17. Как описывается деструктор объекта
	- a) procedure free;
	- b) destructor free;
	- c) free;
- d) function free:
- 18. Понятия объекта в ООП это
	- а) представитель класса
	- b) конкретные данные, заданные в классе.
	- с) компонент панели инструментов
	- d) встроенный объект Delphi
- 19. Моделями типа «черный ящик» являются
	- а) Модели мышления
		- b) Модели, описывающие зависимость параметров состояния объекта от входных параметров
		- с) Модели, описывающие входные и выходные параметры объекта без учета внутренней структуры объекта
		- d) Модели «аварийного» ящика на самолетах
- 20. Моделями типа «белый ящик» являются
	- а) Модели мышления
	- b) Модели, описывающие зависимость параметров состояния объекта от входных параметров
	- с) Модели, описывающие входные и выходные параметры объекта с учетом внутренней структуры объекта
	- d) Модели, описывающие выходные данные в программе
- 21. Программа «драйвер» служит для
	- а) запуска программы на выполнение
	- b) имитации запуска программы на выполнение
	- с) проверки правильности работы программы
	- d) передачи параметров в процедуры и функции
- 22. Программа «заглушка» служит для
	- а) запуска программы на выполнение
	- b) имитации запуска другой программы на выполнение
	- с) проверки правильности работы программы
	- d) имитации передачи параметров в другой модуль
- 23. Какие методы сборки программы существуют
	- а) монолитная
	- **b**) пошаговая
	- с) одновременная
	- d) постепенная
- 24. Какой метод тестирования программы учитывает закон распределения входных данных
	- а) детерминированное тестирование
	- b) функциональное тестирование
	- с) стохастическое тестирование
	- d) логическое тестирование
- 25. Программирование сверху вниз это
	- а) Процесс, при котором от начального предположения осуществляется движение по направлению к лучшим решениям
	- b) Процесс пошагового разбиения алгоритма на все более мелкие части с целью получения таких элементов, для которых можно написать конкретные коман-ДЫ
	- с) Метод сведения трудной задачи к последовательности более простых
	- d) Исследование древовидной модели пространства решений и ориентация на поиск оптимального решения
- 26. Загрузочный модуль программы результат работы
	- а) Грамматики
	- **b**) Транслятора
	- с) Интерпретатора
	- d) Редактора связей (компоновщика)

27. Интегрированная система программирования включает компонент для перевода исход-

ного текста программы в машинный код, который называется

- а) построителем кода
- **b**) компилятор
- с) переводчиком
- d) преобразователем

28. Результатом компиляции программы на языке высокого уровня является

- а) Командный файл
- **b)** Объектный файл
- с) Исходный текст программы на языке высокого уровня
- d) Дисплейный файл

#### Основы Ассемблера

1. Установите порядок, в котором осуществляется перевод произвольного двоичного числа в системе счисления с основанием q=2n

Укажите порядок следования всех 3 вариантов ответа: 1. рассмотреть каждую группу как nразрядное двоичное число и записать ее соответствующей цифрой в системе счисления с основанием  $q = 2\pi$ ; 2. двоичное число разбить слева и справа (целую и дробную части) на группы по цифр в каждой; 3. если в последних правой и левой группах окажется меньше празрядов, то их нало лополнить справа и слева нулями до нужного числа разрядов

- a)  $312$
- b)  $213$
- c)  $123$
- d)  $321$

2. По сколько цифр в группе нужно разбивать двоичное число при переводе его в четверичную систему счисления?

- $a) 6$
- $b) 2$
- $c)$  3
- $d)$  4

3. Переведите двоичное число 100011111011 в шестандцатеричную систему счисления:

- a)  $5fa$
- $b)$  8fb
- c)  $8fc$
- d) 8fa

4. Чему будет равен результат сложение двоичных чисел 1001 и 1000

- a) 10001
- b) 11001
- c)  $10011$
- $d)$  10101

5. Выполните деление в двоичной системе счисления 1110:10=

- a) 101
- b)  $011$
- c)  $110$
- $d)$  111

6. Переведите двоичное число 1010101 в восмеричную систему счисления

- a)  $125$
- b) 124
- c)  $126$
- $d)$  123

7. Установите порядок, в котором осуществляется перевод целого числа в системе счисления с основанием q=2n. Укажите порядок следования всех 3 вариантов ответа: 1. данное двоичное число разбить справа налево на группы по пцифр в каждой; 2. рассмотреть каждую группу как nразрядное двоичное число и записать ее соответствующей цифрой в системе счисления с основанием  $q = 2\pi$ ; 3. если в последней левой группе окажется меньше раз рядов, то ее надо дополнить слева нулями до нужного числа разрядов

a)  $132$ 

- b)  $123$
- c)  $321$
- d)  $213$
- 8. Переведите шестнадцатеричное число FACC в двоичную систему счисления
	- a) 1111001011011001
	- b) 1111101011001100
	- c) 1011010111111100
	- d) 1101100111011010
- 9. Выполните вычисление в двоичной системе счисления 110101-101=
	- a) 110100
	- b) 110010
	- $c)$  110000
	- d)  $110001$

10. В саду 100 фруктовых деревьев - 14 яблонь и 42 груши. В какой системе счисления посчитаны деревья?

- а) В шестеричной
- **b)** В шестнадцатеричной
- с) В двоичной
- d) В восьмеричной
- 11. Умножьте в двоичной системе счисления 1111\*11=
	- a) 1111111
	- b) 101111
	- c)  $1010101$
	- $d)$  101101
- 12. Установите соответствие. Укажите соответствие для всех 4 вариантов ответа: 1) 4  $2) 5 3)$  $\epsilon$  $4)7$ 
	- - a)  $4=101$  5=110 6=100 7=111
		- b)  $5=101$   $6=110$   $4=100$   $7=111$
		- c)  $6=101$  5=110 4=100 7=111
		- d)  $4=101$  7=110 6=100 5=111
- 13. Выполните умножение в системе счисления 10101\*101=
	- a) 110101011
	- b) 1101001
	- c)  $111001001$
	- d) 1010101
- 14. Установите соответствие. Укажите соответствие для всех 4 вариантов ответа:
	- a) A=1010 B=1111 F=1110 E=1011
	- b) A=1010 F=1111 E=1110 B=1011
	- c) A=1010 C=1111 F=1110 E=1011
	- d) A=1010 B=1111 F=1110 C=1011
- 15. В какой системе счисления будет верным равенство 7+8=16?
	- a)  $12$
	- b)  $6$
	- c)  $9$
	- $d)$  16
- 16. FFFF $+1=$ 
	- a)  $1$ FFF
	- $b) 10000$
	- c) FFFE
	- d) FFF1

17. Выполните вычитание в двоичной системе счисления 1111-101

- $a) 1010$
- b)  $1110$
- c)  $1100$
- $d) 1001$

18. Результат деления в двоичной системе счисления числа 110 на 11 равен

- a)  $11$
- b)  $10$
- c)  $01$
- $d) 101$
- 19. Перевести смешанное двоичное 111100000,101 число в восьмеричную систему счисления
	- a)  $610.4$
	- $h)$  740.5
	- c)  $170.5$  $d)$  1E0.A
- 20. Перевелите восьмеричное число 0.25 в лвоичную систему счисления
	- a) 0.010101
	- b)  $0,101010$
	- c)  $0.110111$
	- d)  $0,101011$
- 21. Алгоритм-это:
	- а) Указание на выполнение действий,
	- b) Система правил, описывающая последовательность действий, которые необходимо выполнить для решения задачи,
	- с) Процесс выполнения вычислений, приводящих к решению задачи
- 22. Свойство алгоритма дискретность, выражает, что:
	- а) Команды должны следовать последовательно друг за другом,
	- b) Каждая команда должна быть описана в расчете на конкретного исполнителя,

### с) Разбиение алгоритма на конечное число команд

- 23. Формальное исполнение алгоритма это:
	- а) Исполнение алгоритма конкретным исполнителем с полной записью его рассуждений,
	- b) Разбиение алгоритма на конкретное число команд и пошаговое их исполнение,
	- с) Исполнение алгоритма не требует рассуждений, а осуществляется исполнителем автоматически
	- d) Исполнение алгоритма осуществляется исполнителем на уровне его знаний
- 24. Самое важное свойство алгоритма:
	- а) Визуальность,
	- **b**) Массовость,
	- с) Дискретность,
	- d) Аудиальность,
- 25. Какой алгоритм называется линейным:
	- а) Выполнение операций зависит от условия,
	- b) Операции выполняются друг за другом,
	- с) Одни и те же операции выполняются многократно
	- d) Присутствие всех возможных операций в одном алгоритме
- 26. Графические задание алгоритма это:
	- а) Способ представления алгоритма с помощью геометрических фигур,
	- b) Представление алгоритма в форме таблиц и расчетных формул,
	- с) Система обозначений и правил для единообразной и точной записи алгоритмов и их исполнения
- 27. В расчете на кого должен строиться алгоритм:
	- а) В расчете на ЭВМ,
	- b) В расчете на умственные способности товарища,
	- с) В расчете на конкретного исполнителя
- 28. Какое из перечисленных свойств относится к свойствам алгоритма:
	- а) Визуальность,
	- **b)** Совокупность,
	- с) Аудиальность,
	- d) Понятность
- 29. Псевдокоманда DB означает
- **a) определить байт;**
- b) определить слово (2 байта);
- c) определить двойное слово (4 байта);
- d) определить 6 байт
- e) определить учетверенное слово (8 байт);
- 30. Псевдокоманда DW означает
	- a) определить байт;
	- **b) определить слово (2 байта);**
	- c) определить двойное слово (4 байта);
	- d) определить 6 байт
	- e) определить учетверенное слово (8 байт);
- 31. Псевдокоманда DD означает
	- a) определить байт;
	- b) определить слово (2 байта);
	- **c) определить двойное слово (4 байта);**
	- d) определить 6 байт
	- e) определить учетверенное слово (8 байт);
- 32. К сегментным регистрам относят
	- **a) CS, DS, SS и ES.**
	- b) AX, BX, CX и DX
	- c) SP и BP.
	- d) SI и DI
- 33. К индексным регистрам относят
	- a) CS, DS, SS и ES.
	- b) AX, BX, CX и DX
	- c) SP и BP.
	- **d) SI и DI**

34. Устанавливает бит результата в 1, если оба бита, бит источника и бит приемника установлены в 1.

- a) AND
- **b) OR**
- c) XOR (НЕ ИЛИ)
- d) NOT
- 35. устанавливает бит результата в 1, если бит источника отличается от бита приемника.
	- a) **AND**
	- b) OR
	- c) XOR
	- d) NOT
- 36. Запись регистра в память осуществляется при помощи команды
	- **a) MOV**
	- b) XCHG
	- c) XLAT
- 37. Порядковый номер элемента в массиве, который всегда начинается с нуля
	- **a) Индекс**
	- b) Команда
	- c) Псевдокоманда
	- d) Макрокаманда
- 38. Позволяет сохранять длину исходного текста программы
	- a) Индекс
	- b) Команда
	- c) Псевдокоманда
	- **d) Макрокаманда**

#### **Критерии оценки:**

**90-100 баллов «отлично»** заслуживает студент, показавший всестороннее систематическое и глубокое знание учебно-программного материала, умение свободно выполнять задания, предусмотренные программой, усвоивший основную и знакомый с дополнительной литературой, рекомендованной программой; как правило, оценка «отлично» выставляется студентам, усвоившим взаимосвязь основных понятий междисциплинарного курса и их значение для приобретаемой профессии, проявившим творческие способности в понимании, изложении и использовании учебно-программного материала.

**80-90 баллов «хорошо»** заслуживает студент, обнаруживший полное знание учебно-программного материала, успешно выполняющий предусмотренные в программе задания, усвоивший основную литературу, рекомендованную в программе; как правило, оценка «хорошо» выставляется студентам, показавшим систематический характер знаний по дисциплине и способным к их самостоятельному пополнению и обновлению в ходе дальнейшей учебной работы и профессиональной деятельности.

**60-80 баллов «удовлетворительно»** заслуживает студент, обнаруживший знания основного учебно-программного материала в объеме, необходимом для дальнейшей учебы и предстоящей работы по профессии, справляющийся с выполнением заданий, предусмотренных программой, знакомый с основной литературой, рекомендованной программой; как правило, оценка «удовлетворительно» выставляется студентам, допустившим погрешности в ответе на зачете, но обладающим необходимыми знаниями для их устранения под руководством преподавателя.

 **Менее 60 баллов «неудовлетворительно»** выставляется студенту, обнаружившему проблемы в знаниях основного учебно-программного материала, допустившему принципиальные ошибки в выполнении предусмотренных программой заданий; как правило, оценка «неудовлетворительно» ставится студентам, которые не могут продолжать обучение или приступить к профессиональной деятельности по окончании учебного заведения без дополнительных занятий по соответствующему междисциплинарному курсу.

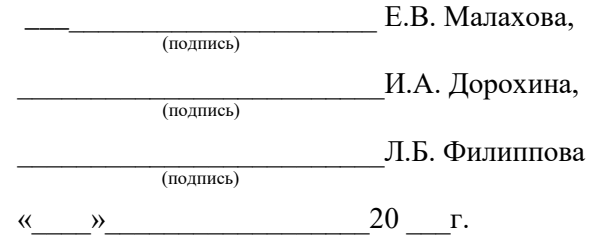

Федеральное государственное бюджетное образовательное учреждение высшего образования

«Белгородский государственный аграрный университет им. В. Я. Горина»

Кафедра Математики, физики, химии и ИТ

## Темы рефератов, сообщений, докладов

по МДК 01.01. Разработка программных модулей

1. Обзор современных программных продуктов.

2. Современные программные продукты для автоматизации процесса разработки программ, используемых в RAD- модели.

3. Сравнительный анализ восходящего и нисходящего программирования.

4. Использование ООП для проектирования различных приложений.

5. Средства автоматизации разработки программ. CASE-средства.

6. Средства автоматизации разработки программ. Методология IDEF1.

по МДК 01.02. Поддержка и тестирование программных модулей

7. Основные аспекты создания скриптов для нагрузочного тестирования.

8. Особенности тестирования мобильных приложений.

9. Особенности тестирования приложений, использующих базы данных.

10. Паттерны тестирования.

#### Критерии оценки:

Отметка «5»: ответ полный и правильный на основании изученных теорий; материал изложен в определенной логической последовательности, литературным языком. Ответ самостоятельный.

Отметка «4»: ответ полный и правильный на основании изученных теорий; материал изложен в определенной логической последовательности, при этом допущены две-три несущественные ошибки, исправленные по требованию преподавате- $\overline{u}$ 

**Отметка «З»**: ответ полный, но при этом допущена существенная ошибка, или неполный, несвязный,

**Отметка «2»**: при ответе обнаружено непонимание обучающимся основного содержания учебного материала или допущены существенные ошибки, которые он не смог исправить при наводящих вопросах преподавателя.

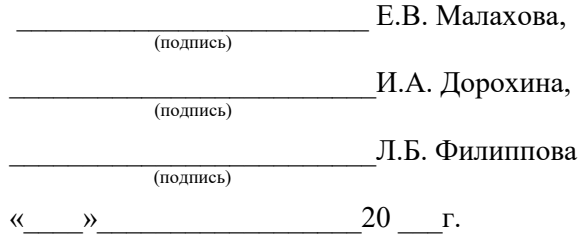

#### Федеральное государственное бюджетное образовательное учреждение высшего образования

**«**Белгородский государственный аграрный университет им. В. Я. Горина**»**

#### Кафедра Математики, физики, химии и ИТ

## **Кейс-задачи**

#### по МДК 01.04. Системное программирование

#### **Задания:**

1. Создание простых программ на языке Ассемблер. Разбор ошибок и отладка программ.

2. Создание программ с разветвлением на Ассемблере. Решение проблем компиляции.

4. Создание программ с использованием циклов. Решение проблем отладки и компиляции.

5. Создание программ с использованием логических операций. Решение проблем логичной структуры алгоритмов программы.

6. Создание программ с использованием циклов и логических операций.

7. Создание программ с использованием команд сдвигов. Разбор ошибок логических операций.

8. Составление программ с использование ввода-вывода на экран. Разбор ошибок ввода-вывода.

#### **Критерии оценки:**

**отметка «5»:** Задание выполнено в полном объёме с соблюдением необходимой последовательности. Студент работал полностью самостоятельно.

**отметка «4»:** Практическое задание выполнено студентом в полном объёме и самостоятельно. Допускается отклонение от необходимой последовательности выполнения, не влияющее на правильность конечного результата. Допускаются неточности и небрежность в оформлении результатов задания.

**отметка «3»**: Практическое задание выполнено и оформлено студентом с помощью преподавателя или хорошо подготовленных и уже выполнивших на «отлично» данную работу студентов. На выполнение задания затрачено много времени.

**отметка «2»**: Выставляется в том случае, когда студент оказался неподготовленным к выполнению задания. Полученные результаты не позволяют сделать правильных выводов и полностью расходятся с поставленной целью. Обнаружено плохое знание теоретического материала и отсутствие необходимых умений. Руководство и помощь со стороны преподавателя неэффективны из-за плохой подготовки студента.

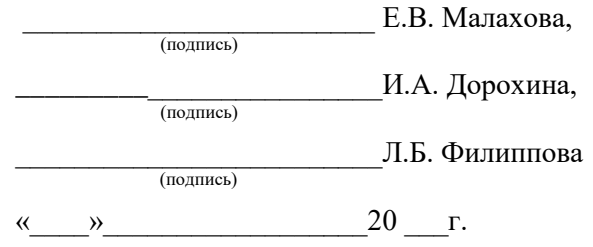

#### Федеральное государственное бюджетное образовательное учреждение высшего образования

**«**Белгородский государственный аграрный университет им. В.Я.Горина**»**

Кафедра Математики, физики, химии и ИТ

## **Ситуационные задачи для учебной практики**

по ПМ01 «Разработка модулей программного обеспечения для компьютерных систем»

#### **1. Задания по первому разделу: Разработка программных модулей**

#### **Задание 1.**

Использование окон ввода. Дано двузначное число. Вывести вначале его левую цифру (десятки), а затем - его правую цифру (единицы).

#### **Задание 2.**

С начала суток прошло N секунд (N — целое). Найти количество полных минут, прошедших с начала суток.

#### **Задание 3.**

Дано трехзначное число. Проверить истинность высказывания: «Все цифры данного числа различны.

#### **Задание 4**

Дана непустая строка. Вывести коды ее первого и последнего символа. Даны строки S и S0. Найти количество вхождений строки S0 в строку S.

**Задание 5**. Дано натуральное число n, массивы А и В размерность n.

Вести с клавиатуры элементы массивов и вычислить сумму элементов массива А, количество положительных элементов массива В и его максимальный элемент.

#### **Задание 6.**

Дан массив А размерностью 10. Удалить минимальный элемент массива.

#### **Задание 7.**

Дана действительная матрица размера m x n. Определить числа b1..,, bm, равные соответственно суммам положительных элементов строк. Отсортировать массив b по возрастанию.

#### **Задание 8.**

Дана целочисленная квадратная матрица порядка n. Найти номера строк, все элементы которых меньше по модулю первого.

## **Задание 9.**

Дан массив данных об учениках класса: Фамилия, имя, отчество, адрес (улица, дом, квартира) и домашний телефон (если есть). Вывести на экран фамилию, имя и адрес тех учеников, до которых нельзя дозвониться.

#### **2. Задания по второму разделу: Поддержка и тестирование программных модулей**

#### **Задание 1**

Протестировать тестовую базу данных методом тестирования программного обеспечения «черный ящик».

### **Задание 2**

Протестировать тестовую базу данных методом тестирования программного обеспечения «белый ящик».

### **Задание 3**

Протестировать тестовую базу данных модульным методом тестирования программного обеспечения.

### **Задание 4**

Протестировать тестовую базу данных интегрированным методом тестирования программного обеспечения.

#### **3. Задания по третьему разделу: Разработка мобильных приложений**

## **Задание 1**

Создание проекта приложения в Android Studio. Создание приложения с одним экраном.

## **Задание 2**

Разработка мобильного приложения из четырех окон средствами Android Studio.

#### **Задание 3**

Разработка программы «Будильник» для ОС Android средствами Android Studio.

#### **Задание 4**

Разработка программы «Калькулятор» для ОС Android средствами Android Studio.

#### **4. Задания по четвертому разделу: Системное программирование**

## **Задание 1**

Создание простых программ на языке Ассемблер.

## **Задание 2**

Создание программ с разветвлением на Ассемблер.

#### **Задание 3**

Создание программ с использованием циклов на Ассемблер.

### **Задание 4**

Создание программ с использованием логических операций на Ассемблер.

### **Задание 5**

Создание программ с использованием циклов и логических операций на Ассемблер.

## **Задание 6**

Создание программ с использованием команд сдвигов. Составление программ с использование ввода-вывода на экран.

### **Критерии оценки:**

**отметка «5»:** Задание выполнено в полном объёме с соблюдением необходимой последовательности. Студент работал полностью самостоятельно.

**отметка «4»:** Практическое задание выполнено студентом в полном объёме и самостоятельно. Допускается отклонение от необходимой последовательности выполнения, не влияющее на правильность конечного результата. Допускаются неточности и небрежность в оформлении результатов задания.

**отметка «3»**: Практическое задание выполнено и оформлено студентом с помощью преподавателя или хорошо подготовленных и уже выполнивших на «отлично» данную работу студентов. На выполнение задания затрачено много времени.

**отметка «2»**: Выставляется в том случае, когда студент оказался неподготовленным к выполнению задания. Полученные результаты не позволяют сделать правильных выводов и полностью расходятся с поставленной целью. Обнаружено плохое знание теоретического материала и отсутствие необходимых умений. Руководство и помощь со стороны преподавателя неэффективны из-за плохой подготовки студента.

Составители:

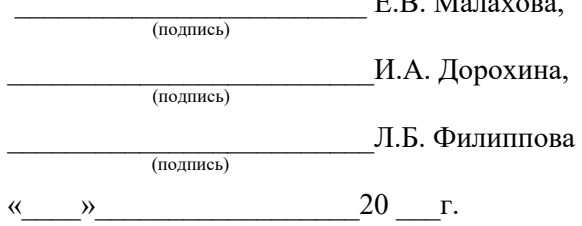

 $E$  $D$ ,  $M_{i}$ 

Федеральное государственное бюджетное образовательное учреждение высшего образования

«Белгородский государственный аграрный университет им.В.Я.Горина» Кафедра Математики, физики, химии и ИТ

## Ситуационные задачи для производственной практики

по ПМ01 «Разработка модулей программного обеспечения для компьютерных сиcrem>>

#### 1. Задания по первому разделу: Разработка программных модулей

#### Разработать на Lazarus:

- Программу «Обычный калькулятор».
- Программу «Строковый калькулятор».
- Программу для нахождения индекса в массиве случайных чисел.
- Программу для нахождения минимального и максимального числа в массиве.
- Программу «Текущее время и текущая дата».
- Программу «Электронные часы».
- Программу «Олимпийский флаг».
- Программу «Градусник»
- Игру «Тетрис».

#### 2. Задания по третьему разделу: Разработка мобильных приложений

#### Задание 1

Напишите фрагмент класса (группу команд), который будет присваивать значения 5 и 9 двум переменным, а затем третья переменная будет получать значение, равное сумме значений первых двух переменных.

#### Залание 2

Напишите фрагмент класса, который будет присваивать значение 7.5 переменной х, а затем будет присваивать переменным а и b значения вдвое и второе (соответственно) большие, чем значение переменной х.

#### Залание 3

Напишите фрагмент класса, в котором переменным а и b будут присваиваться числовые значения из диапазона «однозначное положительное число». Затем следует присвоить переменной с значение, составленное следующим образом: значение переменной а является числом десятков, значение переменной Ь является числом единиц. Например, если переменной а присваивается значение 4, а переменной b - значение 7, то переменная с получает значение 47.

## **Задание 4**

Напишите фрагмент класса, который присваивает переменной х целочисленное значение, а затем присваивает переменной у треть от значения переменной х.

#### **3. Задания по четвертому разделу: Системное программирование**

### **Задание 1**

 Ассемблер. Ввести в регистры произвольные данные и посмотреть их содержимое.

### **Задание 2**

Ассемблер. Сложить три числа.

 **Задание 3** Ассемблер. Найти произведение трех чисел.

#### **Задание 4**

Ассемблер. Найти разность двух чисел

 **Задание 5**

Ассемблер. Найти частное от двух чисел

## **Задание 6**

Ассемблер. Удвоить второе число, если оно больше первого.

#### **Задание 7**

Ассемблер. Найти сумму первых пяти натуральных чисел (циклом).

#### **Задание 8**

Ассемблер. Найти сумму первых пяти натуральных чисел (через стек).

#### **Задание 9**

Ассемблер вывести содержимое последнего регистра стека.

#### **Задание 10**

Ассемблер. Записать в стек какое-либо значение.

#### **Критерии оценки:**

**отметка «5»:** Задание выполнено в полном объёме с соблюдением необходимой последовательности. Студент работал полностью самостоятельно.

**отметка «4»:** Практическое задание выполнено студентом в полном объёме и самостоятельно. Допускается отклонение от необходимой последовательности выполнения, не влияющее на правильность конечного результата. Допускаются неточности и небрежность в оформлении результатов задания.

**отметка «3»**: Практическое задание выполнено и оформлено студентом с помощью преподавателя или хорошо подготовленных и уже выполнивших на «отлично» данную работу студентов. На выполнение задания затрачено много времени.

**отметка «2»**: Выставляется в том случае, когда студент оказался неподготовленным к выполнению задания. Полученные результаты не позволяют сделать правильных выводов и полностью расходятся с поставленной целью. Обнаружено плохое знание теоретического материала и отсутствие необходимых умений. Руководство и помощь со стороны преподавателя неэффективны из-за плохой подготовки студента.

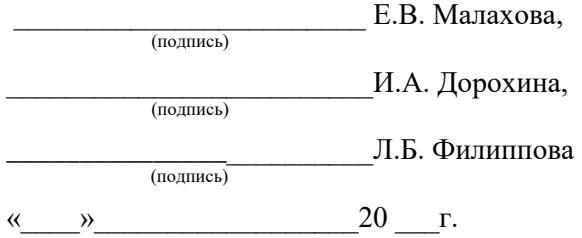

Федеральное государственное бюджетное образовательное учреждение высшего образования

**«**Белгородский государственный аграрный университет им.В.Я.Горина**»**

Кафедра Математики, физики, химии и ИТ

## **Задание для экзамена (квалификационного)**

по ПМ01 *«*Разработка модулей программного обеспечения для компьютерных систем»

Место проведения: ауд №303

Оборудование: лаборатория обработки информации отраслевой направленности, посaдочные местa с ПК по количеству обучaющися; рaбочее место преподaвaтеля.

Экзамен квалификационный включает:

1. Предоставление портфолио;

2. Выполнение задания.

**Общие (или) профессиональные компетенции, проверяемые дополнительно:**  портфолио

**Требования к портфолио**

**Тип портфолио**: смешанный

**Цель портфолио:** выявить уровень сформированности общих и профессиональных компетенций в процессе освоения всех элементов профессионального модуля.

Портфолио оформляется студентом в течение всего периода освоения программы профессионального модуля (в том числе в период учебной и производственной практик) под руководством преподавателей, руководителей учебной и производственной практик.

## **Состав портфолио:**

Портфолио состоит из двух частей:

- портфолио результатов;

- портфолио учебно-методических материалов.

## **Структура портфолио: Портфолио результатов:**

- индивидуальные показатели успеваемости;

- ведомость выполнения практических работ по профессиональному модулю;

- аттестационный лист по учебной практике;

- аттестационный лист по производственной практике.

- *инструкция*:

Вы можете воспользоваться материалами своего портфолио, персональным компьютером.

## **Задание 1. Разработать на Ассемблере.**

## **Вариант 1**

Найти сумму первых пяти натуральных чисел (циклом). Вывести на экран приветствие.

## **Вариант 2**

Найти сумму первых пяти натуральных чисел (через стек). Вывести на экран обращение к пользователю.

## **Вариант 3**

Вывести содержимое последнего регистра стека. Посчитать сумму случайных 50 чисел.

### **Вариант 4**

Записать в стек какое-либо значение. Вывести на экран приветствие.

### **Задание 2. Разработать в Lazarus.**

### **Вариант 1**

Разработать средствами Lazarus программу, которая подсчитывает произведение 10 случайных чисел и выводит его на экран с помощью пользовательского сообщения.

### **Вариант 2**

Разработать средствами Lazarus программу, которая подсчитывает сумму 70 случайных чисел и выводит ее на экран с помощью пользовательского сообщения с возможностью нажатия трех кнопок (ОК, закрыть, повторить).

## **Критерии оценки:**

**отметка «5»:** Задание выполнено в полном объёме с соблюдением необходимой последовательности. Студент работал полностью самостоятельно.

**отметка «4»:** Практическое задание выполнено студентом в полном объёме и самостоятельно. Допускается отклонение от необходимой последовательности выполнения, не влияющее на правильность конечного результата. Допускаются неточности и небрежность в оформлении результатов задания.

**отметка «3»**: Практическое задание выполнено и оформлено студентом с помощью преподавателя или хорошо подготовленных и уже выполнивших на «отлично» данную работу студентов. На выполнение задания затрачено много времени.

**отметка «2»**: Выставляется в том случае, когда студент оказался неподготовленным к выполнению задания. Полученные результаты не позволяют сделать правильных выводов и полностью расходятся с поставленной целью. Обнаружено плохое знание теоретического материала и отсутствие необходимых умений. Руководство и помощь со стороны преподавателя неэффективны из-за плохой подготовки студента.

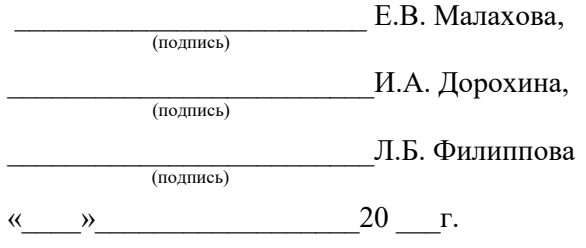

## БЕЛГОРОДСКИЙ ГОСУДАРСТВЕННЫЙ АГРАРНЫЙ УНИВЕРСИТЕТ ИМЕНИ В.Я. ГОРИНА

### **ПОРТФОЛИО РЕЗУЛЬТАТОВ ПО ПМ 01 «РАЗРАБОТКА МОДУЛЕЙ ПРОГРАММНОГО ОБЕСПЕЧЕНИЯ ДЛЯ КОМПЬЮТЕРНЫХ СИСТЕМ» ДЛЯ СТУДЕНТОВ \_\_\_ КУРСА ДНЕВНОГО ОТДЕЛЕНИЯ ФАКУЛЬТЕТА СПО СПЕЦИАЛЬНОСТИ 09.02.07 ИНФОРМАЦИОННЫЕ СИСТЕМЫ И ПРОГРАММИРОВАНИЕ (БАЗОВЫЙ УРОВЕНЬ) НА 20\_\_\_- 20\_\_\_ УЧЕБНЫЙ ГОД**

\_\_\_\_\_\_\_\_\_\_\_\_\_\_\_\_\_\_\_\_\_\_\_\_\_\_\_\_\_ *Ф.И.О. студента*  $\Gamma$ руппа

Белгород, 20\_\_

## 1. Индивидуальные показатели успеваемости

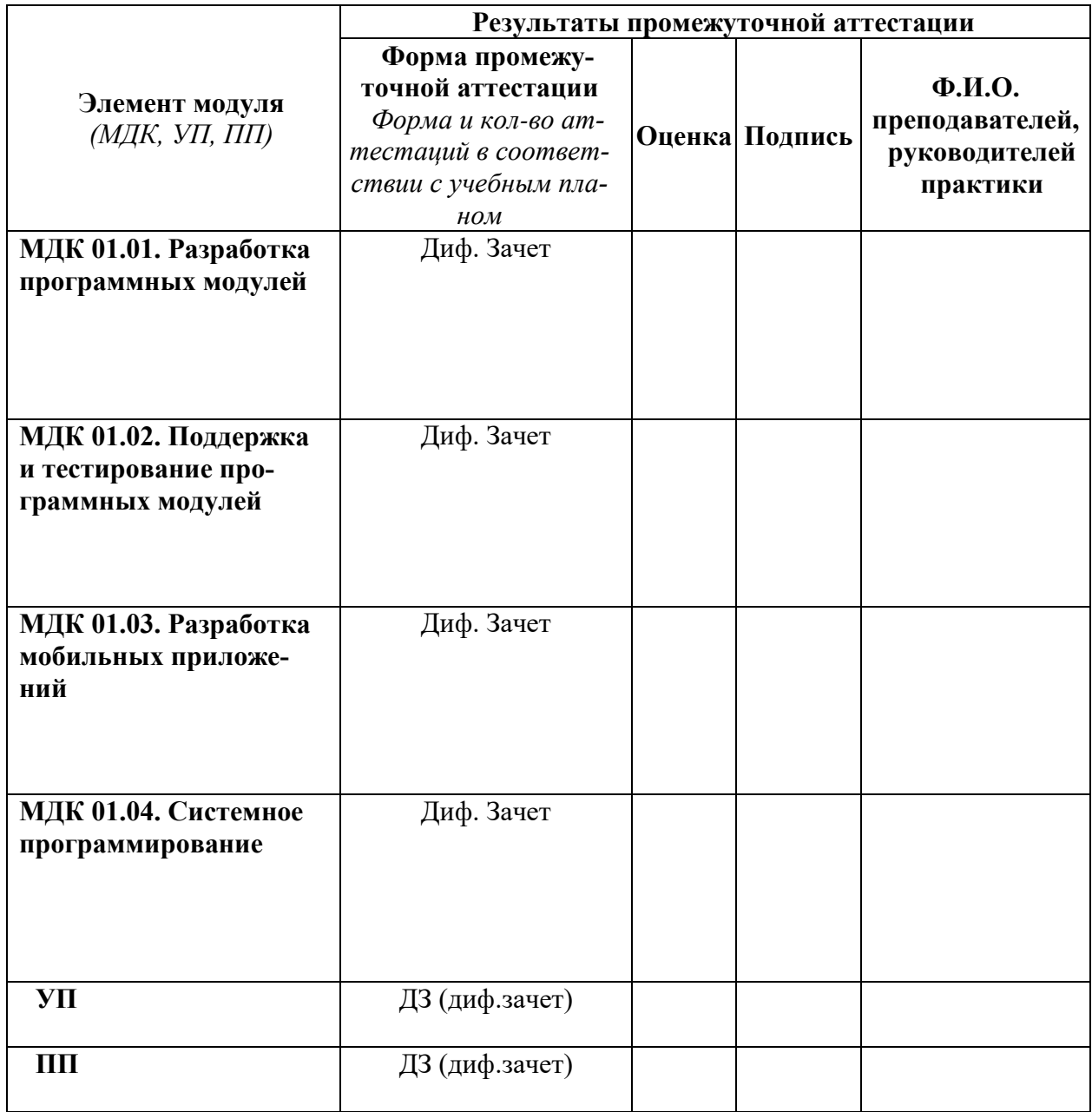

Зав. Кафедрой информатики и ИТ

 $\frac{1}{\text{(подпис_b)}}$ 

 $\underline{\hspace{1cm}}$  ( $\Phi$ <sub>M</sub>.O.)

## **1. Ведомость выполнения практических работ по профессиональному модулю**

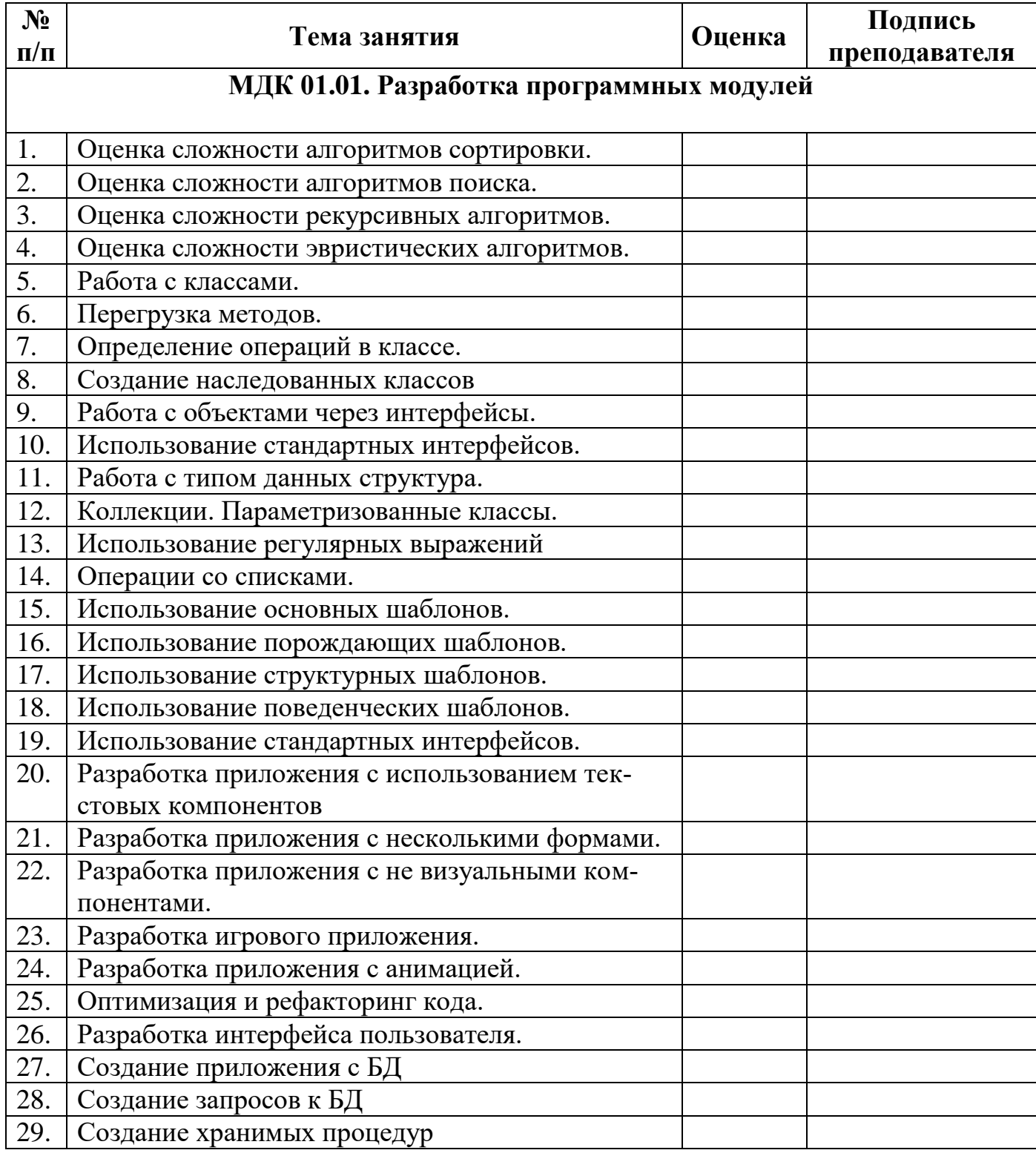

 $\frac{1}{20}$  × 20\_r.

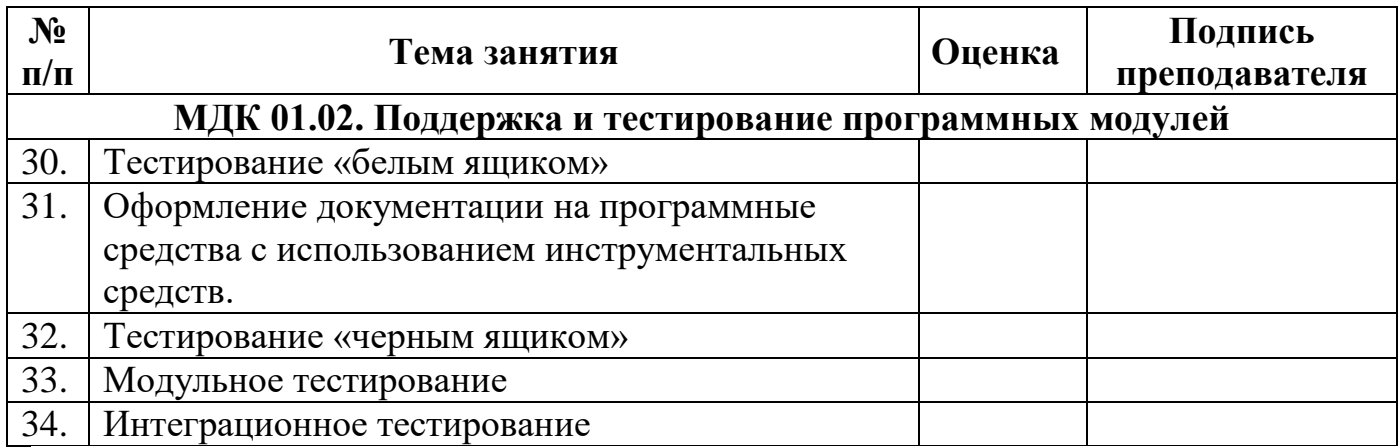

«\_\_\_\_» \_\_\_\_\_\_\_20\_\_\_г.

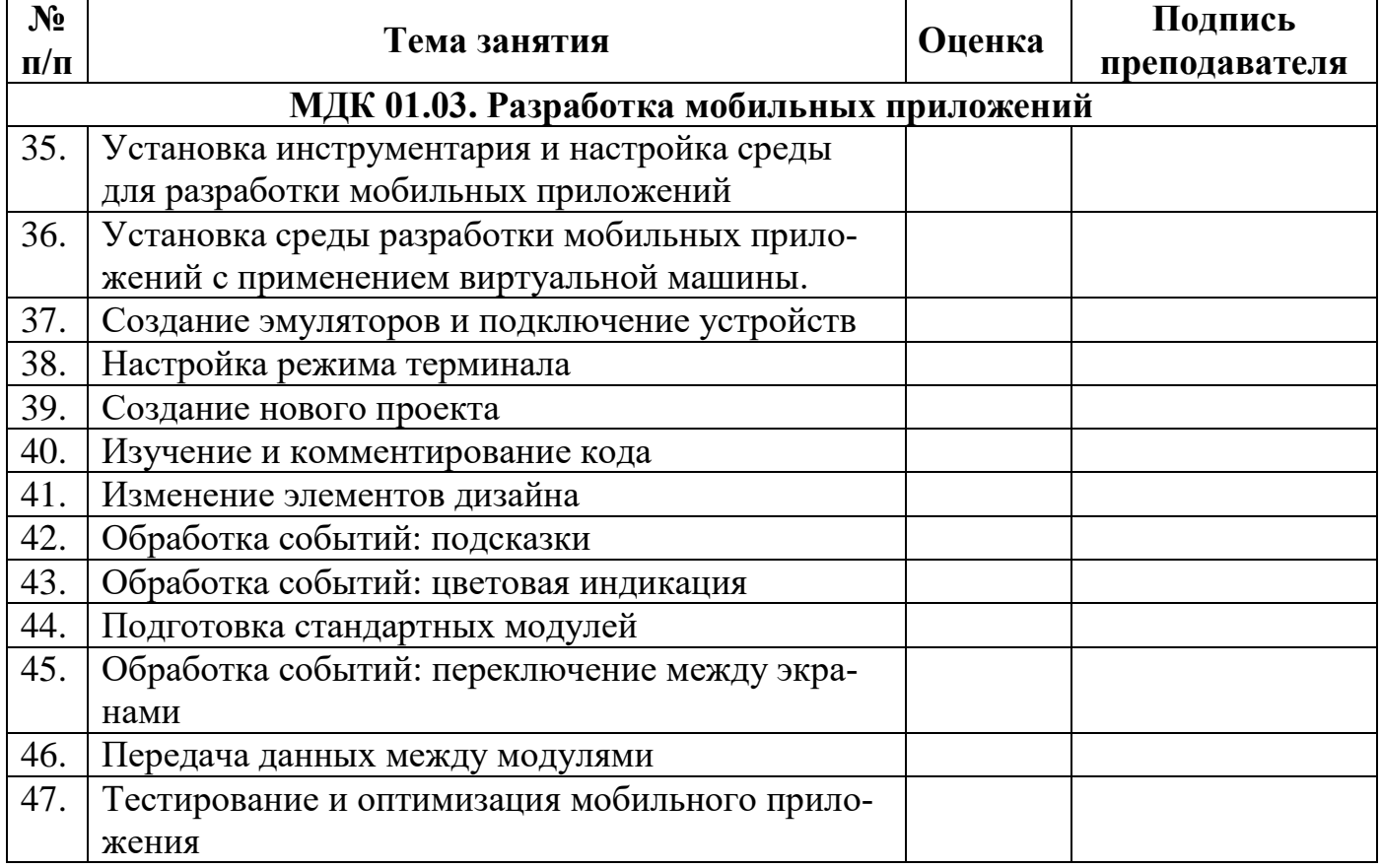

« $\qquad \qquad$   $\qquad \qquad$   $\qquad \qquad$   $\qquad \qquad$   $\qquad \qquad$   $\qquad \qquad$   $\qquad \qquad$   $\qquad \qquad$   $\qquad \qquad$   $\qquad \qquad$   $\qquad$   $\qquad \qquad$   $\qquad$   $\qquad$   $\qquad$   $\qquad$   $\qquad$   $\qquad$   $\qquad$   $\qquad$   $\qquad$   $\qquad$   $\qquad$   $\qquad$   $\qquad$   $\qquad$   $\qquad$   $\qquad$   $\qquad$   $\qquad$   $\qquad$ 

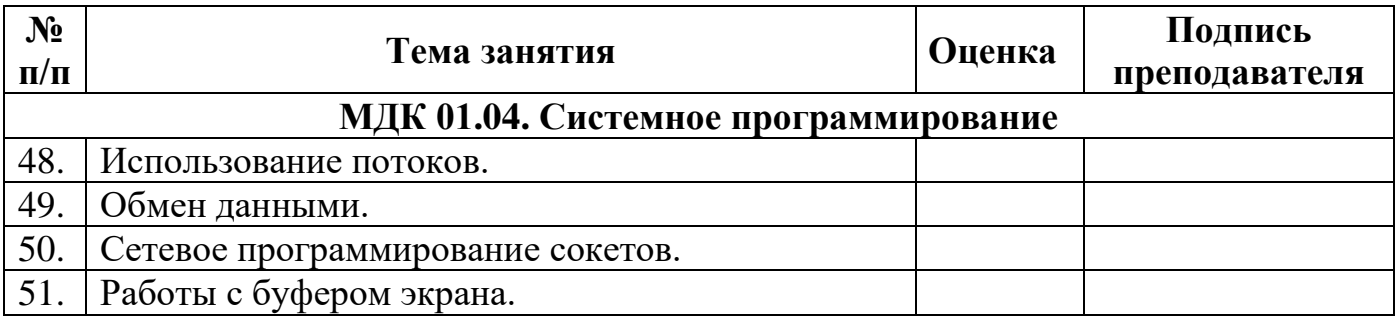

« $\qquad \qquad$  »  $20$  r.

## 2. Аттестационный лист по учебной практике

Место проведения практики (организация), наименование, юридический адрес

Время проведения практики

Виды и объем работ, выполненные студентом во время практики:

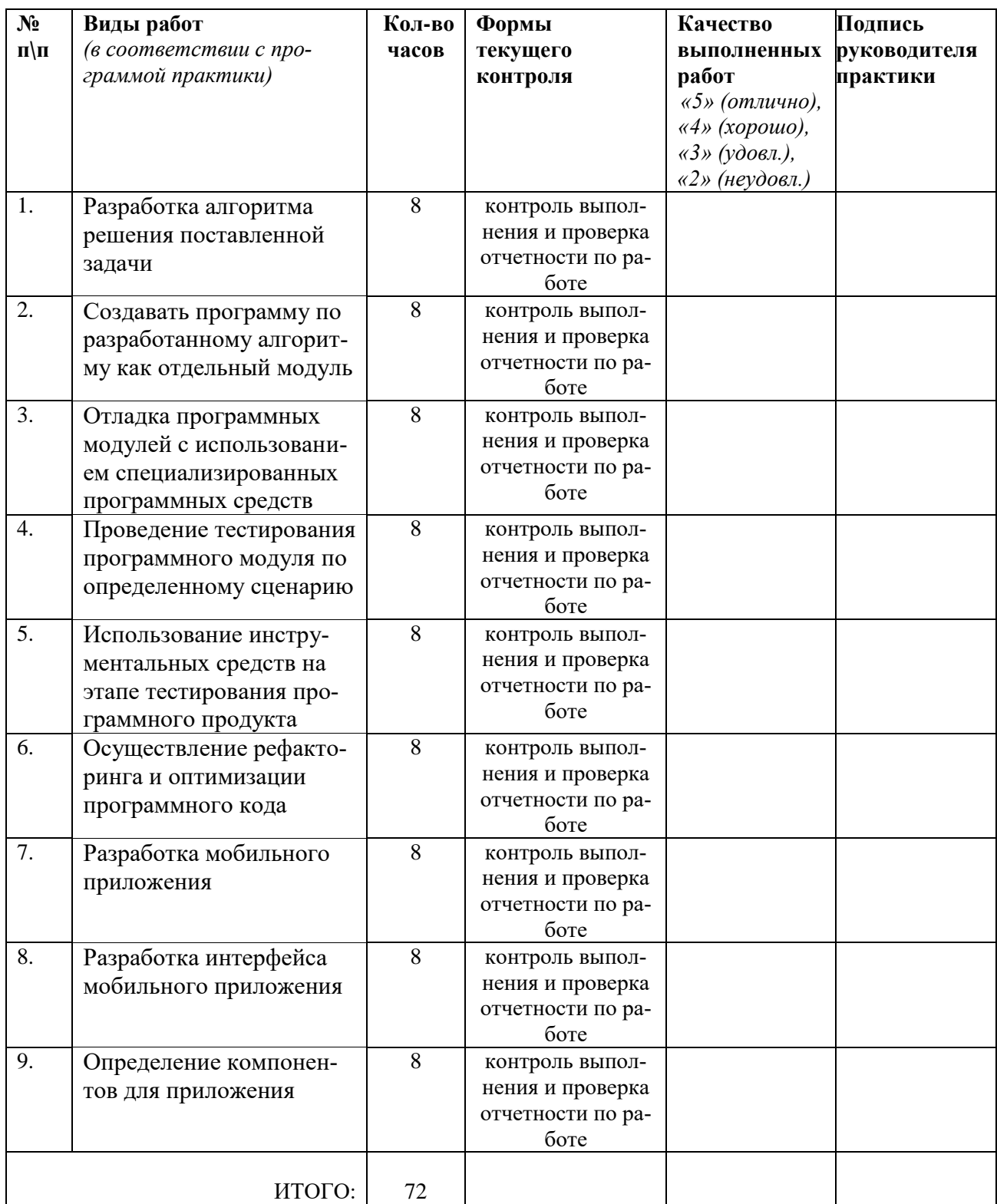

### 4. Аттестационный лист по производственной практике

Место проведения практики (организация), наименование, юридический адрес

Время проведения практики

Виды и объем работ, выполненные студентом во время практики:

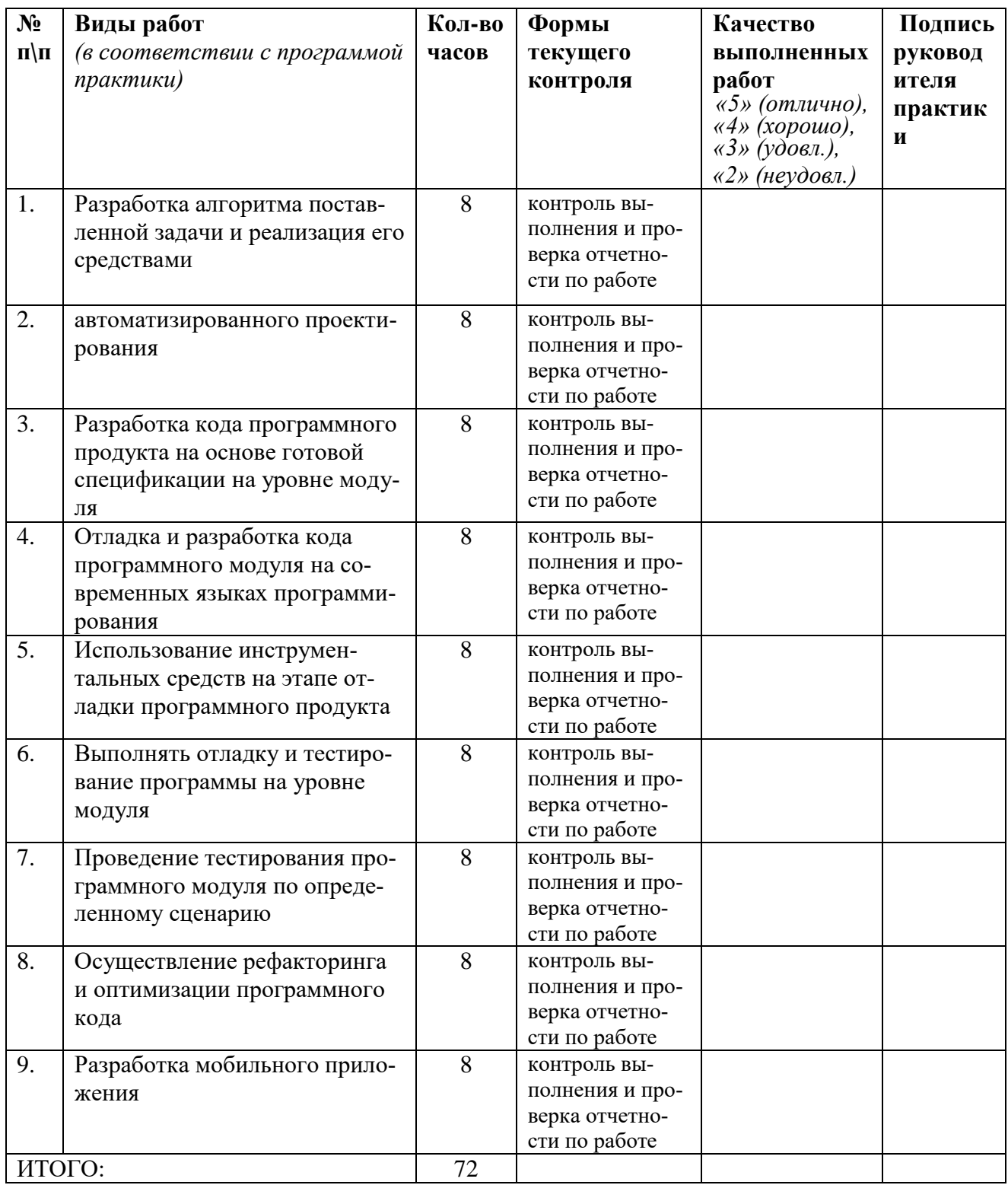

Зав. Кафедрой информатики и ИТ \_\_\_\_\_\_\_\_\_\_\_\_

(подпись)

 $\overline{(\Phi.M.O.)}$ 

## Федеральное государственное бюджетное образовательное учреждение высшего образования

**«**Белгородский государственный аграрный университет имени В.Я. Горина**»**

## **КОНТРОЛЬ И ОЦЕНКА РЕЗУЛЬТАТОВ ПРОХОЖДЕНИЯ УЧЕБНОЙ ПРАКТИКИ ПО ПМ.01 РАЗРАБОТКА МОДУЛЕЙ ПРОГРАММНОГО ОБЕСПЕЧЕНИЯ ДЛЯ КОМПЬЮТЕРНЫХ СИСТЕМ**

(название профессионального модуля)

Текущий контроль результатов прохождения учебной практики происходит при использовании следующих обязательных форм контроля:

- ежедневный контроль посещаемости практики;

- наблюдением за выполнением видов работ на практике, предусмотренных программой практики;

- контроль качества выполнения видов работ по практике;

- контроль за ведением дневника практики и составлением отчета.

Форма промежуточной аттестации по учебной практике по ПМ.01 Разработка модулей программного обеспечения для компьютерных систем – **зачет.**

Практика завершается зачетом при условии:

- полноты и своевременности представления дневника практики и отчета о практике в соответствии с заданием на практику.

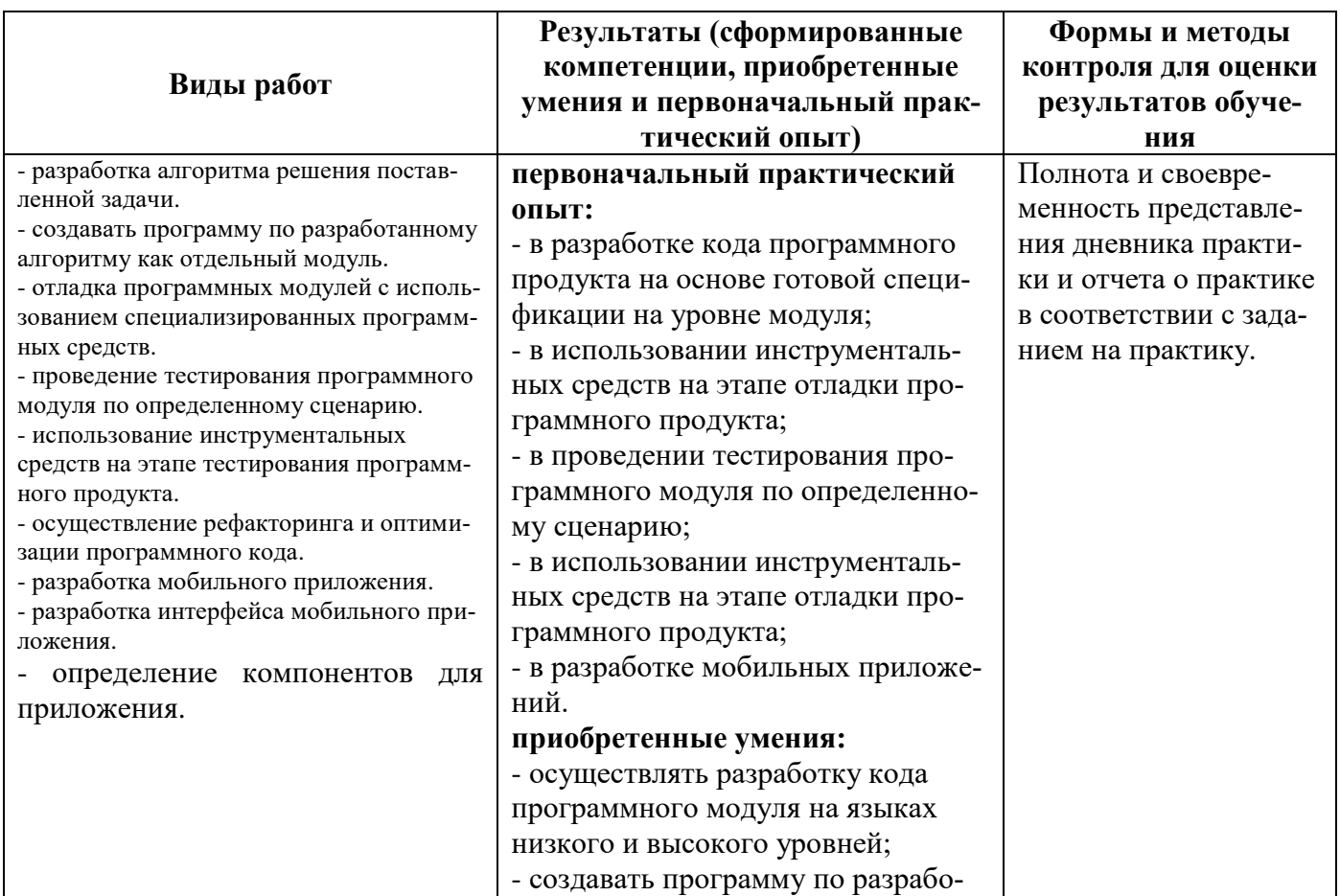

#### **Виды работ и проверяемые результаты учебной практики**

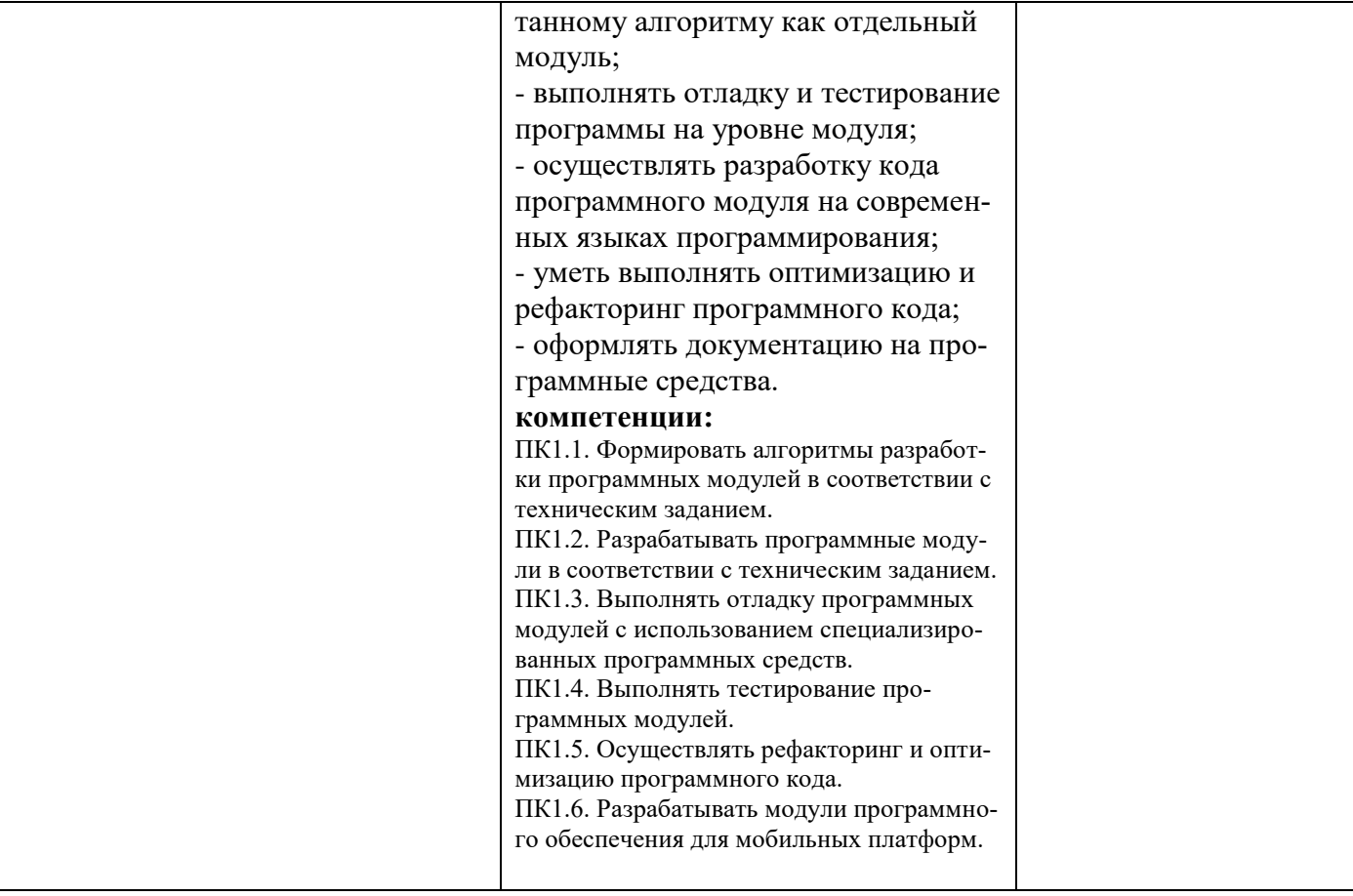

#### Оценка компетенций

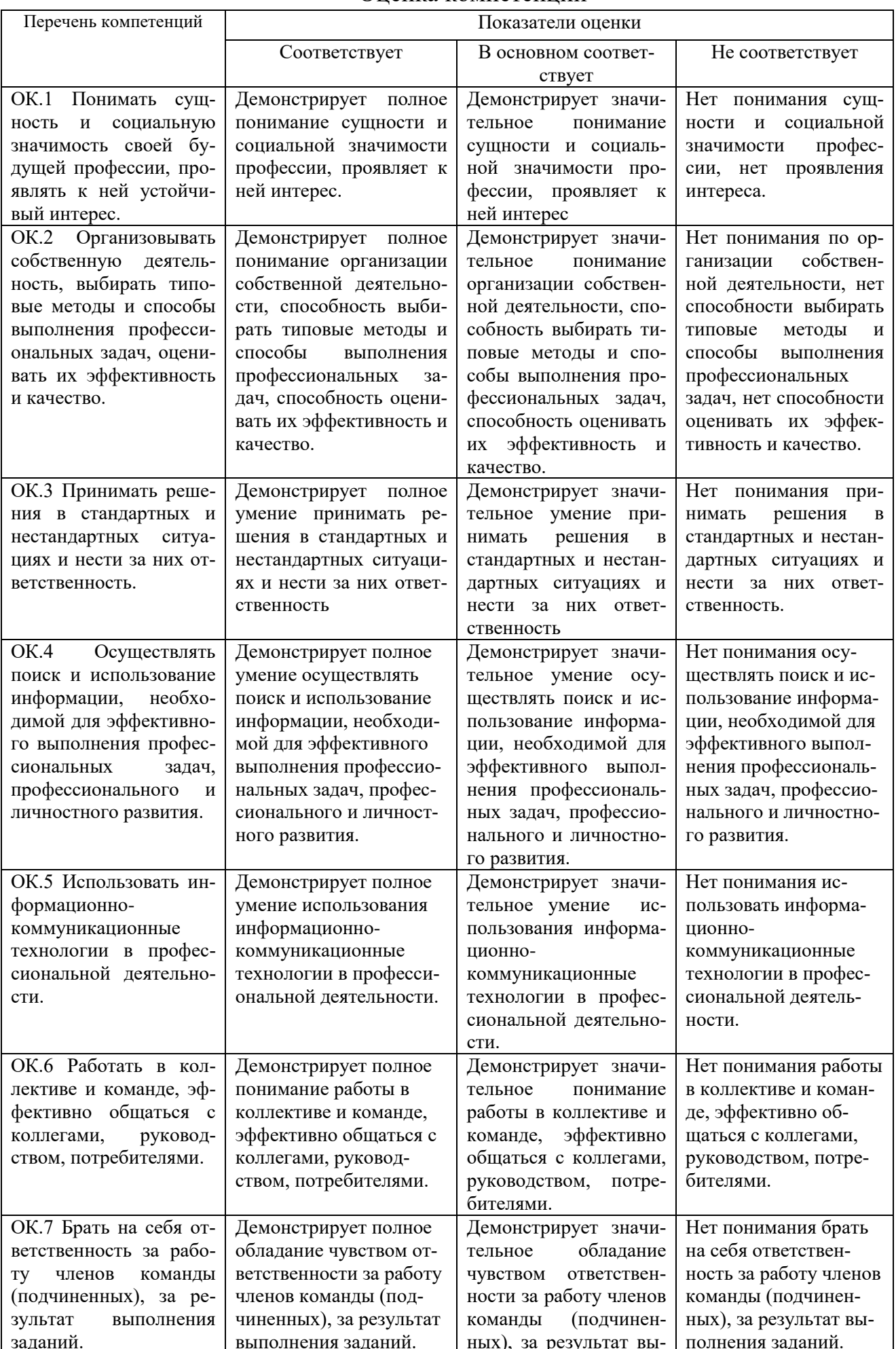

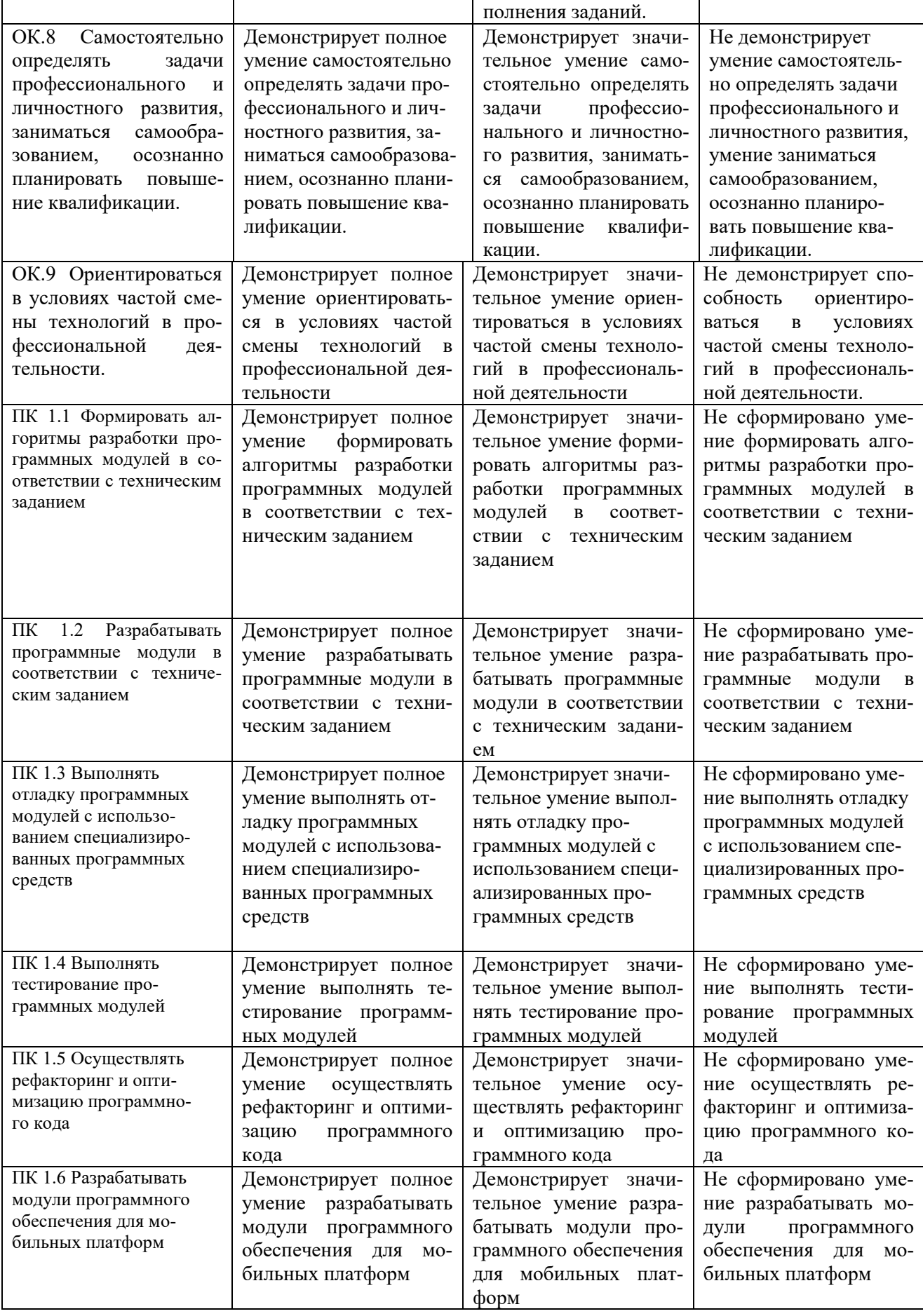

### **Критерии оценки результатов учебной практики при проведении промежуточной аттестации**

Оценка «зачтено» ставится, если обучающийся:

- своевременно выполнил все виды работ, предусмотренные программой практики; предоставил заполненный в соответствии с требованиями дневник, а также подписанный руководителем практики отчет, выполненный в полном объеме и в соответствии с требованиями.

Оценка «не зачтено» ставится, если обучающийся:

- выполнил не в полном объеме и с нарушением сроков виды работ, предусмотренные программой практики; предоставил заполненный с нарушением требований, дневник, а также подписанный руководителем практики отчет, составленный не в полном объеме и с нарушением требований;

Составитель \_\_\_\_\_\_\_\_\_\_\_\_\_\_Е.В. Малахова «\_\_\_\_»\_\_\_\_\_\_\_\_\_\_\_\_\_\_\_\_\_\_20\_\_\_\_г. (подпись)

Федеральное государственное бюджетное образовательное учреждение высшего образования

**«**Белгородский государственный аграрный университет имени В.Я. Горина**»**

#### **КОНТРОЛЬ И ОЦЕНКА РЕЗУЛЬТАТОВ ПРОХОЖДЕНИЯ ПРОИЗВОДСТВЕННОЙ ПРАКТИКИ (ПО ПРОФИЛЮ СПЕЦИАЛЬНОСТИ) ПО ПМ.01 РАЗРАБОТКА МОДУЛЕЙ ПРОГРАММНОГО ОБЕСПЕЧЕНИЯ ДЛЯ КОМПЬЮТЕРНЫХ СИСТЕМ**

(название профессионального модуля)

Текущий контроль результатов прохождения производственной практики (по профилю специальности) происходит при использовании следующих обязательных форм контроля:

- ежедневный контроль посещаемости практики;

- наблюдением за выполнением видов работ на практике, предусмотренных программой практики;

- контроль качества выполнения видов работ по практике (уровень овладения ПК и ОК при выполнении работ оценивается в аттестационном листе руководителя практики от предприятия);

- контроль за ведением дневника практики;

- контроль сбора материала для отчета по практике, в соответствии с заданием на практику.

Форма промежуточной аттестации по производственной практике (по профилю специальности) по ПМ.04 Сопровождение и обслуживание программного обеспечения компьютерных систем - **зачет**.

Практика завершается зачетом при условии:

- положительного аттестационного листа по практике руководителя практики - работника предприятия, закрепленного в качестве руководителя об уровне освоения общих и профессиональных компетенций в период прохождения практики;

- наличия положительной производственной характеристики (отзыва) на обучающегося руководителя практики - работника предприятия, закрепленного в качестве руководителя;

- полноты и своевременности представления дневника прохождения производственной практики и отчета по производственной практике в соответствии с заданием на практику.

## **Виды работ и проверяемые результаты производственной практики (по профилю специальности)**

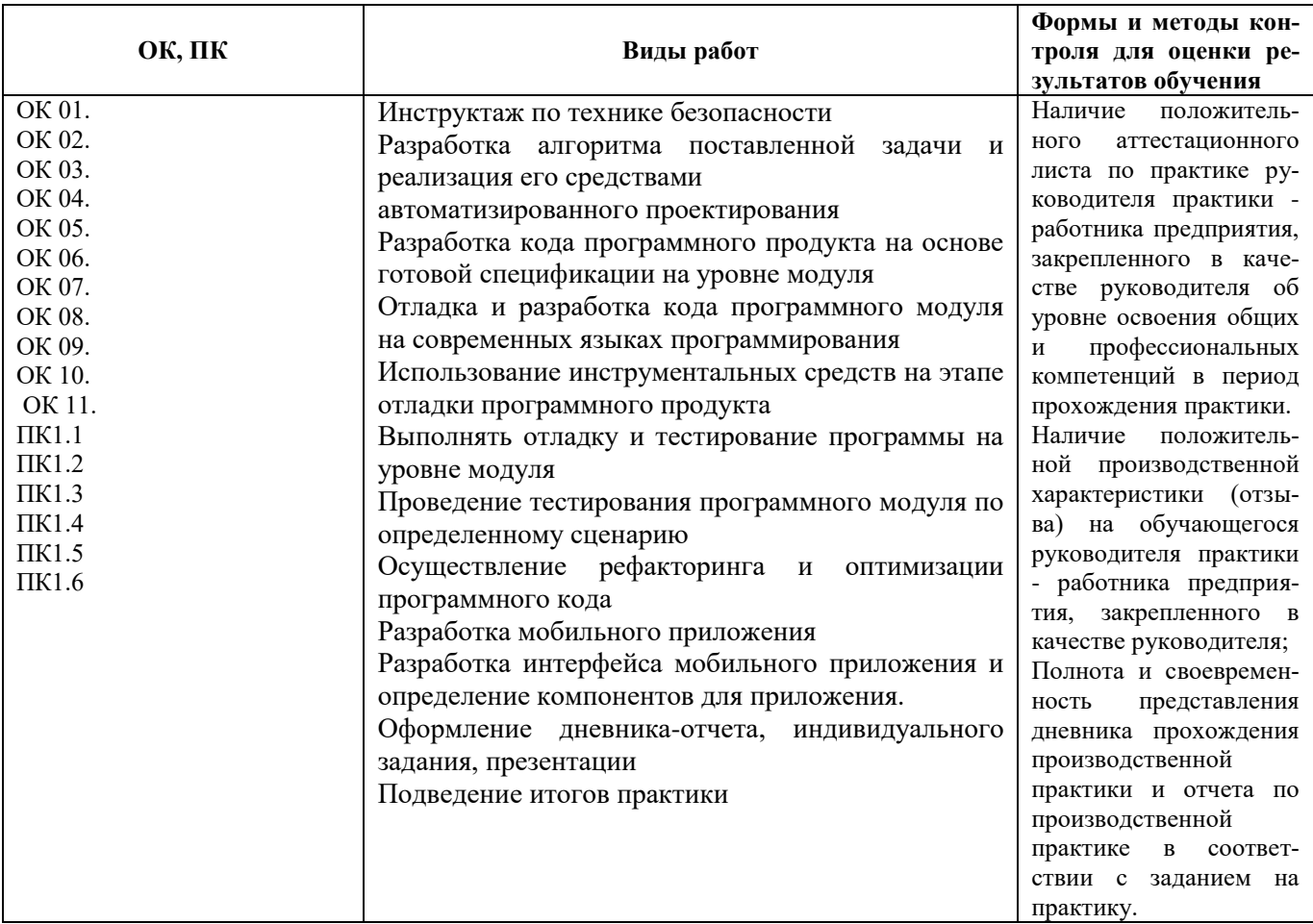

## Оценка компетенций

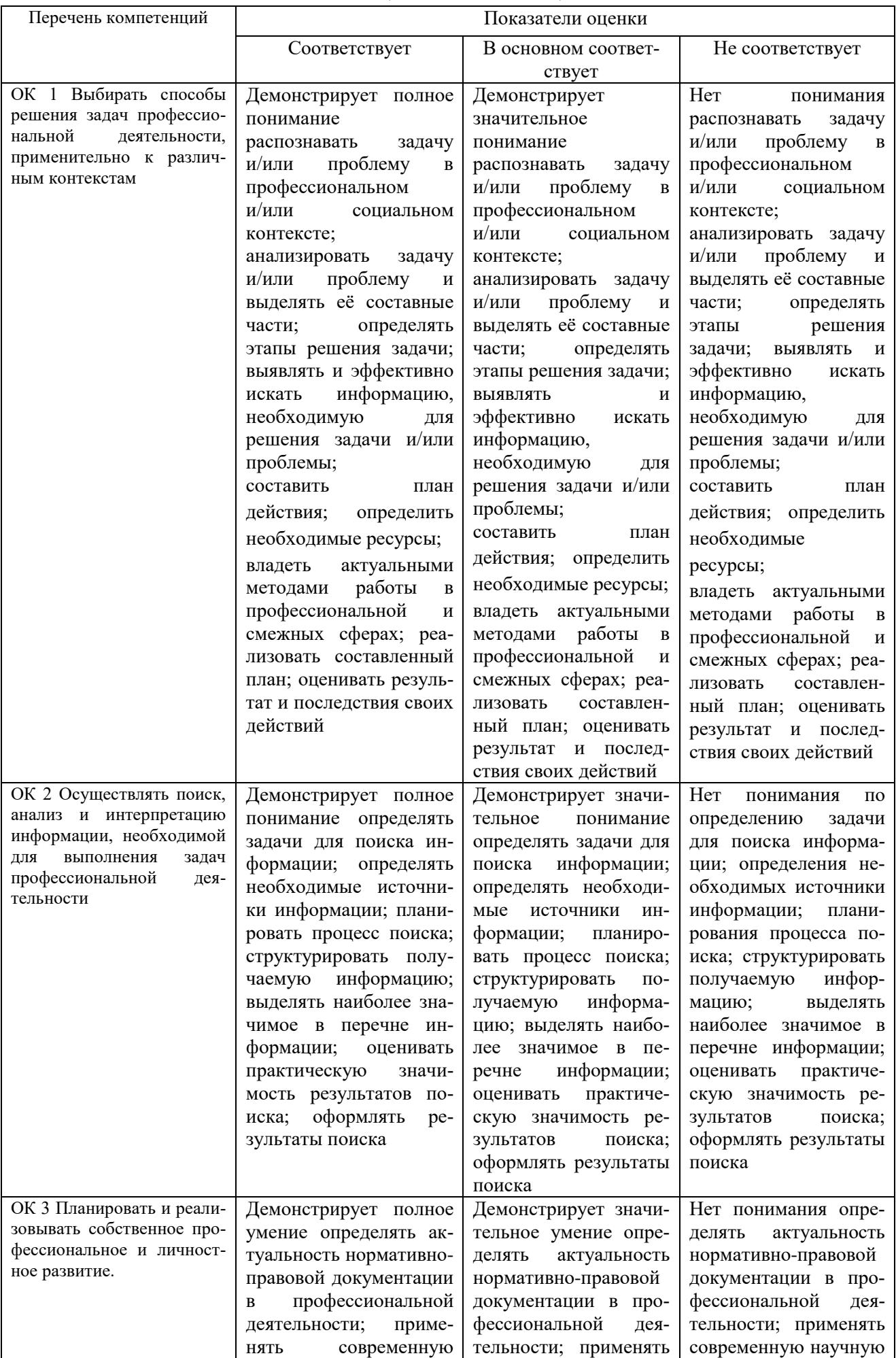

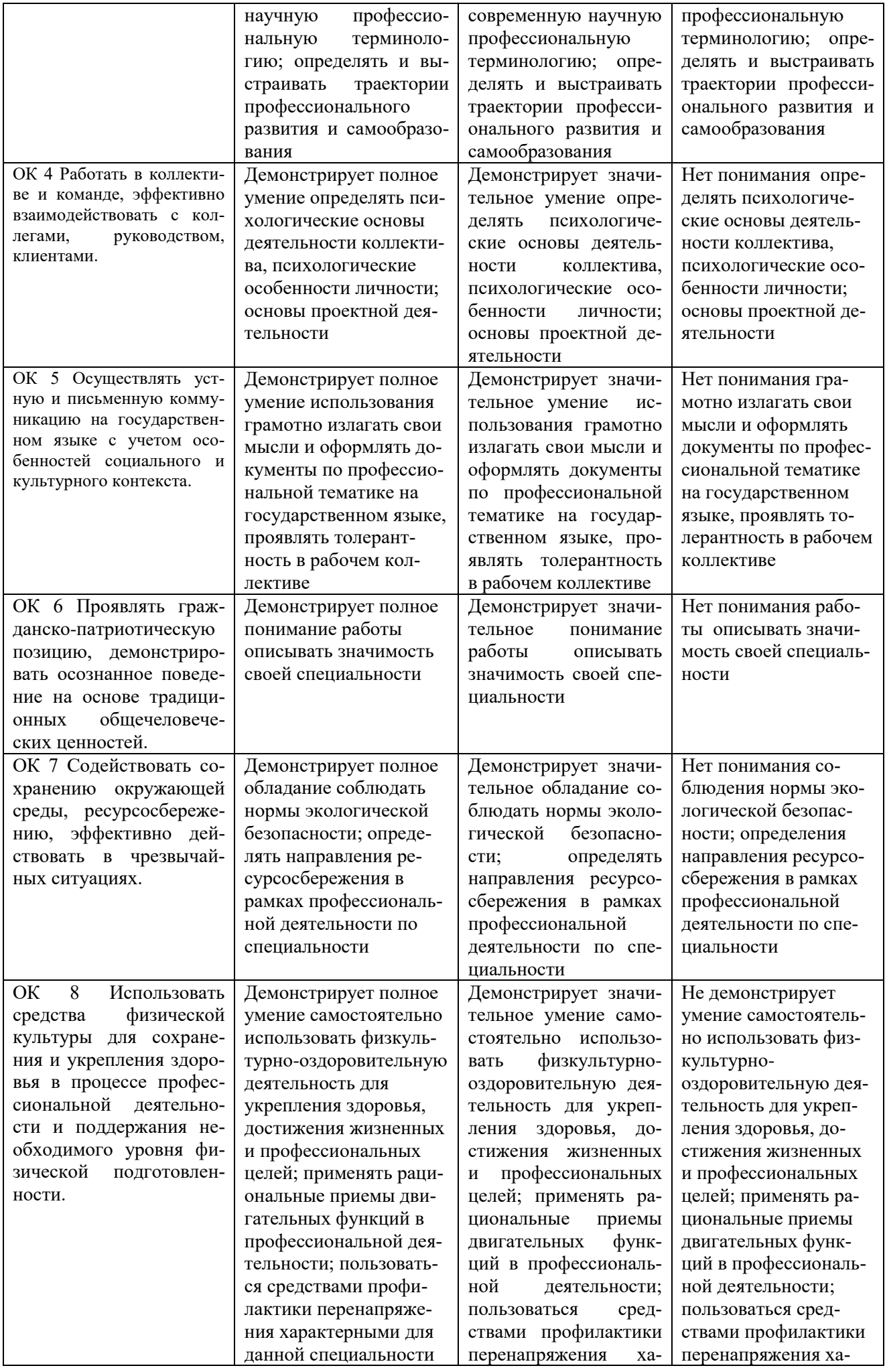

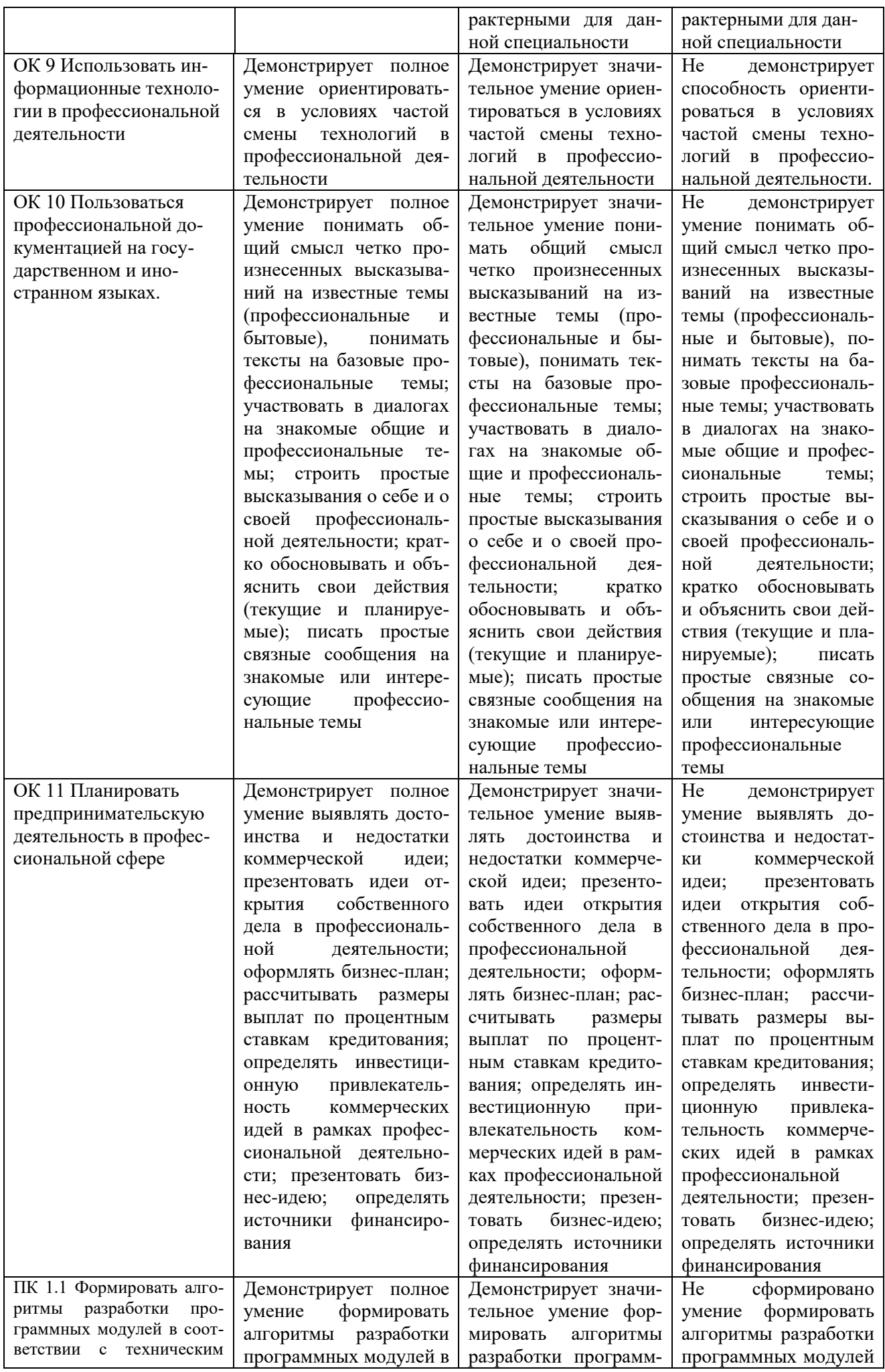

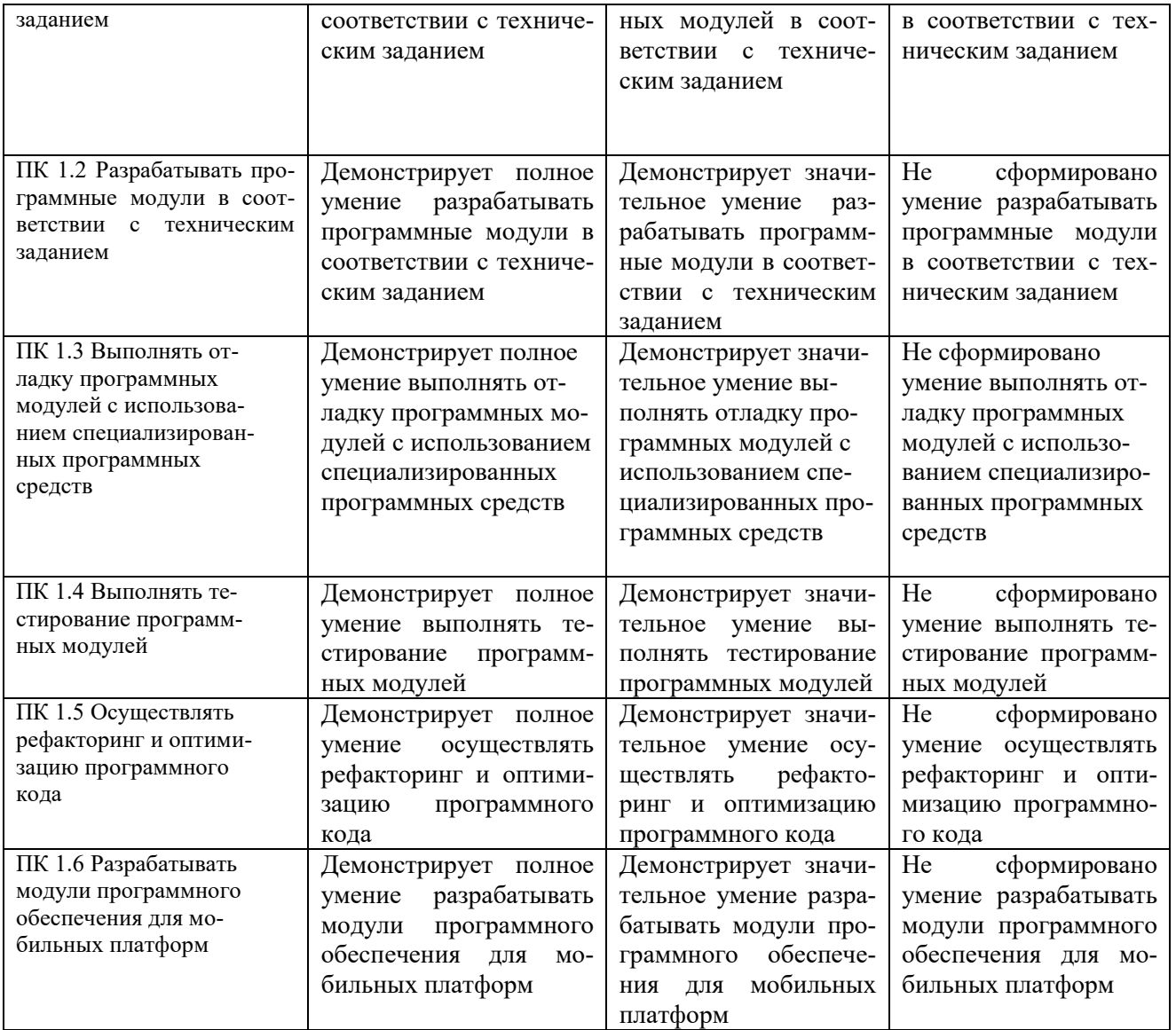

#### **Критерии оценки результатов производственной практики (по профилю специальности) при проведении промежуточной аттестации**

Оценка «зачтено» ставится, если обучающийся:

- своевременно выполнил все виды работ, предусмотренные программой практики; предоставил заполненный в соответствии с требованиями, подписанный руководителем практики от предприятия дневник; предоставил аттестационный лист, подписанный руководителем практики от предприятия о достаточном уровне освоения общих и профессиональных компетенций; предоставил положительную производственную характеристику (отзыв) руководителя практики от предприятия, а также подписанный руководителем практики от предприятия отчет, выполненный в полном объеме и в соответствии с требованиями.

Оценка «не зачтено» ставится, если обучающийся:

- выполнил не в полном объеме и с нарушением сроков виды работ, предусмотренные программой практики; предоставил заполненный с нарушением требований, подписанный руководителем практики от предприятия дневник; предоставил аттестационный лист, подписанный руководителем практики от предприятия о низком уровне освоения общих и профессиональных компетенций, производственную характеристику (отзыв) руководителя практики от предприятия, имеющую существенные критические замечания руководителя практики, а также подписанный руководителем практики от предприятия отчет, составленный не в полном объеме и с нарушением требований.

Составитель \_\_\_\_\_\_\_\_\_\_\_\_\_\_\_\_\_\_\_\_\_\_\_\_ И.А. Дорохина

(подпись)

«\_\_\_\_»\_\_\_\_\_\_\_\_\_\_\_\_\_\_\_\_\_\_20 г.